### Listing Program

### Menu Utama

<?php

session\_start();

 define('FERY',TRUE); require\_once 'config.php';

require\_once library\_.'function.php';

require\_once includes\_.'header.php';

\$informasi = fetch\_row("SELECT informasi FROM informasi WHERE kode='1'");

### ?>

```
<div class="left">
```
<h2><span>Selamat Datang</span></h2>

<p><?php echo \$informasi ?></p>

</div>

<?php

 require\_once includes\_.'sidebar.php'; require\_once includes\_.'footer.php';

### Halaman Tentang Perusahaan

<?php

session\_start();

define('FERY',TRUE);

require\_once 'config.php';

require\_once library\_.'function.php';

require\_once includes\_.'header.php';

\$informasi = fetch\_row("SELECT informasi FROM informasi WHERE kode='3'");

## ?>

<div class="left">

<h2><span>Tentang Kami</span></h2>

<p><?php echo \$informasi ?></p>

</div>

<?php

 require\_once includes\_.'sidebar.php'; require\_once includes\_.'footer.php';

?>

### Halaman Produk

<?php

session\_start();

define('FERY',TRUE);

require\_once 'config.php';

require\_once library\_'function.php';

require\_once includes\_.'header.php';

\$informasi = fetch\_row("SELECT informasi FROM informasi WHERE kode='2'");

### ?>

<div class="left">

```
<h2><span>Produk Kami</span></h2>
```
<p><?php echo \$informasi ?></p>><br />>/>>><br />

<?php

```
 $sql = "SELECT jenis, harga, keterangan FROM jenis ORDER BY kode_jenis ASC"; 
                $qry = query($sql); 
               while(list($jenis,$harga,$keterangan) = mysql_fetch_array($qry)) {
                       echo "<p>".ucwords($jenis)."<br />>";
                       echo "Harga Tiket : ".format_uang($harga)."<br/>khimat_org
                       echo $keterangan."</p> < br />";
 }
```
## </div>

### <?php

 require\_once includes\_.'sidebar.php'; require\_once includes\_.'footer.php';

?>

### Halaman Kontak

<?php

session\_start();

define('FERY',TRUE);

require\_once 'config.php';

require\_once library\_.'function.php';

require\_once includes\_.'header.php';

\$informasi = fetch\_row("SELECT informasi FROM informasi WHERE kode='4'");

### ?>

<div class="left">

<h2><span>Kontak</span></h2>

<p><?php echo \$informasi ?></p>

## </div>

### <?php

 require\_once includes\_.'sidebar.php'; require\_once includes\_.'footer.php';

?>

#### Halaman Pendaftaran

<?php

session\_start();

define('FERY',TRUE);

require\_once 'config.php';

require\_once library\_.'function.php';

if (login\_konsumen()) {

header("Location: index.php");

}

```
 if (isset($_POST['daftar'])) {
```
 \$nama = valid(\$\_POST['nama']); \$kelamin = valid(\$\_POST['kelamin']); \$telepon = valid(\$\_POST['telepon']);

\$alamat = valid(\$\_POST['alamat']);

\$user = valid(\$\_POST['user']);

\$pass = valid(\$\_POST['pass']);

```
 if (empty($nama) || empty($kelamin) || empty($telepon) || empty($alamat) || 
empty($user) || empty($pass)) {
```
pesan\_error('Data masih ada yang kosong, silahkan dilengkapi');

exit;

} else if (user\_konsumen(\$user)) {

pesan\_error('Username sudah terpakai');

exit;

```
 } else if (strlen($pass) < 6) {
```
pesan\_error('Minimal panjang password 6 karakter');

exit;

} else {

 \$sql = "INSERT INTO konsumen (nama\_lengkap,jenis\_kelamin,alamat\_lengkap,nomor\_telepon,username,password)

VALUES

('\$nama','\$kelamin','\$alamat','\$telepon','\$user',md5('\$pass'))";

query(\$sql);

pesan\_daftar("index.php");

exit;

}

}

require\_once includes\_.'header.php';

```
<div class="left box">
```

```
 <h2><span>Pendaftaran</span> Konsumen</h2>
```

```
 <form action="<?php $_SERVER['PHP_SELF'] ?>" method="post" id="daftarform">
```
<ol>

 $<$ li $>$ 

<label for="name">Nama Lengkap :</label>

<input type="text" id="nama" name="nama" class="text" />

</li>

 $<$ li $>$ 

<label for="name">Jenis Kelamin :</label>

<select id="kelamin" name="kelamin" class="select" /><?php combo\_sex();

### ?></select>

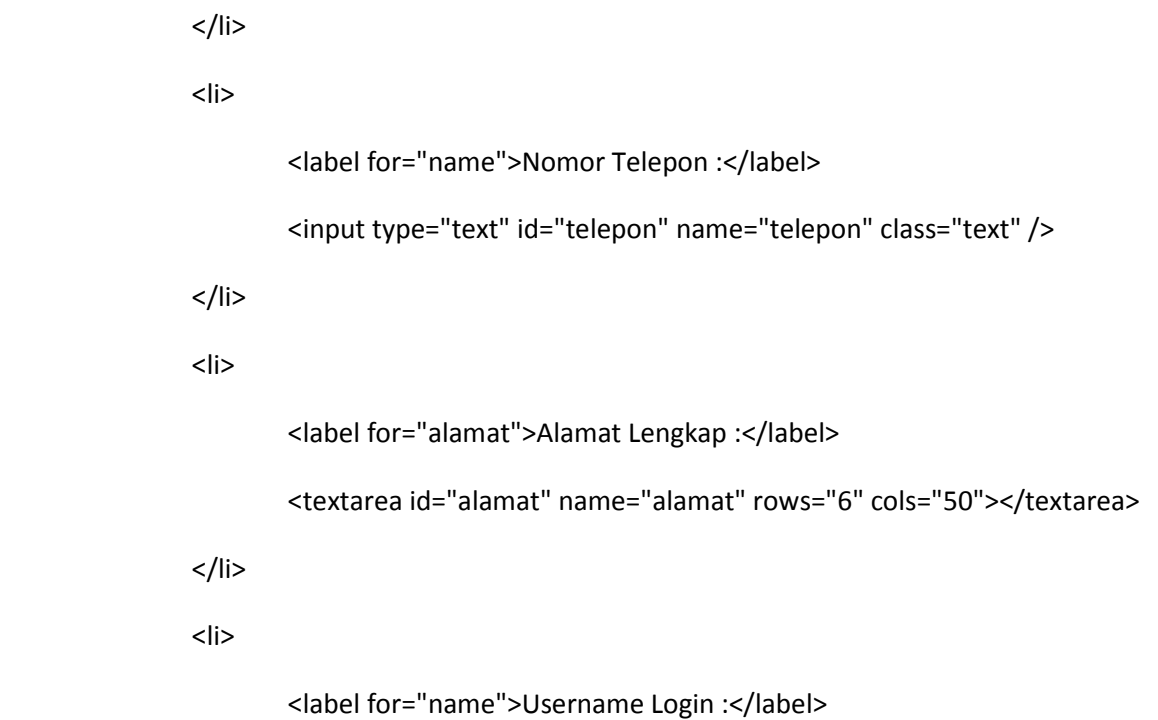

?>

```
 <input type="text" id="user" name="user" class="text" /> 
</li>
<li> <label for="name">Password Login :</label> 
         <input type="password" id="pass" name="pass" class="text" /> 
</li>
 <li class="buttons">
```

```
 <input type="submit" name="daftar" id="daftar" value="Daftar" />
```
<div class="clr"></div>

</li>

 $<$ /ol>

</form>

</div>

<?php

 require\_once includes\_.'sidebar.php'; require\_once includes\_.'footer.php';

# ?>

## Login Konsumen

<?php

session\_start();

```
 define('FERY',TRUE);
```

```
 require_once 'config.php';
```

```
 require_once library_.'function.php';
```

```
 if (login_konsumen()) {
```
header("Location:index.php");

}

```
 if (isset($_POST['login'])) {
```
\$username = valid(\$\_POST['username']);

```
 $password = valid($_POST['password']);
```

```
 $sql = "SELECT username FROM konsumen WHERE username='$username' AND 
password=md5('$password')";
```

```
 $sessi_user = fetch_row($sql);
```

```
 if ($sessi_user =='') {
```
header("Location:index.php");

exit;

} else {

\$\_SESSION['FERY\_KONSUMEN']=\$sessi\_user;

header("Location:konsumen-profil.php");

exit;

}

}

### Profil Konsumen

<?php

session\_start();

define('FERY',TRUE);

require\_once 'config.php';

require\_once library\_.'function.php';

if (!login\_konsumen()) {

header("Location: index.php");

}

require\_once includes\_.'header.php';

\$user = \$\_SESSION['FERY\_KONSUMEN'];

 \$sql = "SELECT nama\_lengkap, jenis\_kelamin, alamat\_lengkap, nomor\_telepon FROM konsumen WHERE username='\$user'";

\$qry = query(\$sql);

list(\$nama,\$kelamin,\$alamat,\$telepon) = mysql\_fetch\_array(\$qry);

### ?>

<div class="left">

<h2><span>Profil Konsumen</span></h2>

<table class="view">

<tr>

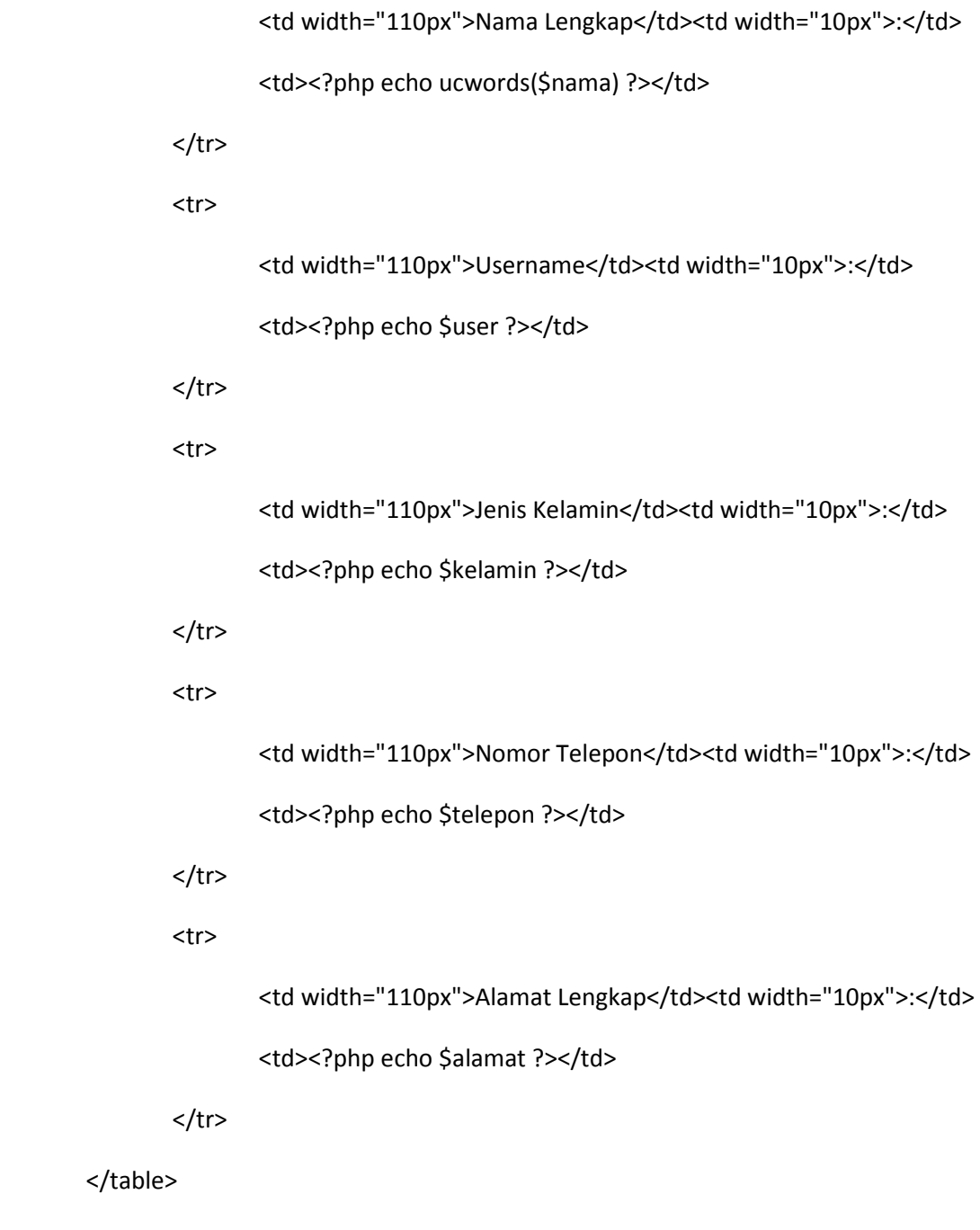

</div>

<?php

require\_once includes\_.'sidebar.php';

require\_once includes\_.'footer.php';

?>

#### Edit Profil Konsumen

<?php

session\_start();

define('FERY',TRUE);

require\_once 'config.php';

require\_once library\_.'function.php';

 if (!login\_konsumen()) { header("Location: index.php");

}

if (isset(\$\_POST['simpan'])) {

\$nama = valid(\$\_POST['nama']);

\$kelamin = valid(\$\_POST['kelamin']);

\$telepon = valid(\$\_POST['telepon']);

\$alamat = valid(\$\_POST['alamat']);

\$user = valid(\$\_POST['user']);

\$pass = valid(\$\_POST['pass']);

if (empty(\$nama) || empty(\$kelamin) || empty(\$telepon) || empty(\$alamat)) {

pesan\_error('Data masih ada yang kosong, silahkan dilengkapi');

exit;

} else {

if (empty(\$pass)) {

 \$sql = "UPDATE konsumen SET nama\_lengkap='\$nama', jenis\_kelamin='\$kelamin', alamat\_lengkap='\$alamat', nomor\_telepon='\$telepon' WHERE username='\$user'";

```
 } else {
```

```
 $sql = "UPDATE konsumen SET nama_lengkap='$nama', 
jenis_kelamin='$kelamin', alamat_lengkap='$alamat', nomor_telepon='$telepon', 
password=md5('$pass') WHERE username='$user'";
```

```
 } 
                 query($sql); 
                 pesan_submit("konsumen-profil.php"); 
                 exit; 
 }
```
require\_once includes\_.'header.php';

\$user = \$\_SESSION['FERY\_KONSUMEN'];

 \$sql = "SELECT nama\_lengkap, jenis\_kelamin, alamat\_lengkap, nomor\_telepon FROM konsumen WHERE username='\$user'";

```
 $qry = query($sql);
```
}

list(\$nama,\$kelamin,\$alamat,\$telepon) = mysql\_fetch\_array(\$qry);

```
<div class="left">
```

```
 <h2><span>Ubah Profil</span></h2>
```
<p>\*Kosongkan password jika tidak akan mengubah password.</p>

<form action="<?php \$\_SERVER['PHP\_SELF'] ?>" method="post" id="daftarform">

<input type="hidden" name="user" value="<?php echo \$user ?>">

 $<sub>ol</sub>$ </sub>

 $<$ li $>$ 

```
 <label for="name">Nama Lengkap :</label>
```
<input type="text" id="nama" name="nama" class="text" value="<?php echo

\$nama ?>" />

 $<$ /li>

 $<$ li $>$ 

<label for="name">Jenis Kelamin :</label>

<select id="kelamin" name="kelamin" class="select" /><?php

combo\_sex(\$kelamin); ?></select>

 $<$ /li>

 $<$ li $>$ 

<label for="name">Nomor Telepon :</label>

<input type="text" id="telepon" name="telepon" class="text" value="<?php

echo \$telepon ?>" />

 $<$ /li>

 $<$ li $>$ 

<label for="alamat">Alamat Lengkap :</label>

<textarea id="alamat" name="alamat" rows="6" cols="50"><?php echo \$alamat

?></textarea>

?>

 $<$ /li>

 $<$ li $>$ 

<label for="name">Username Login :</label>

 <input type="text" id="user" name="user" class="text" disabled="disabled" value="<?php echo \$user ?>"/>

</li>

 $<$ li $>$ 

<label for="name">Password Baru :</label>

<input type="password" id="pass" name="pass" class="text" />

 $<$ /li>

```
 <li class="buttons">
```
<input type="submit" name="simpan" id="simpan" value="Simpan" />

```
 <div class="clr"></div>
```
</li>

 $<$ /ol>

</form>

</div>

<?php

 require\_once includes\_.'sidebar.php'; require\_once includes\_.'footer.php';

?>

Pemeriksaan Kursi

<?php

session\_start();

define('FERY',TRUE);

require\_once 'config.php';

require\_once library\_'function.php';

if (!login\_konsumen()) {

header("Location: index.php");

}

if (isset(\$\_POST['proses'])) {

 \$jenis = \$\_POST['jenis']; \$tanggal = \$\_POST['tanggal']; \$jenis\_bus = fetch\_row("SELECT jenis FROM jenis WHERE kode\_jenis='\$jenis'");

\$error = false;

\$complete = false;

if (empty(\$jenis) || empty(\$tanggal)) {

\$error = true;

\$pesan\_error = "Data masih ada yang kosong, silahkan dilengkapi.";

} else {

 \$sql = "SELECT kode\_pesan FROM pesan WHERE tanggal\_berangkat='\$tanggal' AND kode\_jenis='\$jenis'";

```
 $qry = query($sql); 
                        while ($row = mysql_fetch_array($qry)) { 
                               $jum_tkt = num_rows("SELECT kode_kursi FROM detail_pesan WHERE 
kode_pesan='$row[0]' AND status='1'");
                               $total += $jum_tkt; 
 } 
                        $jum_kursi = num_rows("SELECT kode_kursi FROM kursi WHERE 
kode_jenis='$jenis'"); 
                        $sisa_kursi = $jum_kursi - $total; 
                        $complete = true; 
                        $pesan_complete = "Tersedia $sisa_kursi kursi untuk bus 
".ucwords($jenis_bus)." dan tanggal keberangkatan ".tampil_tanggal($tanggal).""; 
 } 
        } 
        require_once includes_.'header.php'; 
?> 
<div class="left"> 
        <h2><span>Pemeriksaan Kursi</span></h2> 
        <?php 
               if ($error == true) {
                        echo "<div class='bg-error'>$pesan_error</div>";
```

```
echo "<div class='cl'>&nbsp;</div>";
 } 
              if ($complete == true) { 
                     echo "<div class='bg-complete'>$pesan_complete</div>"; 
                    echo "<div class='cl'>&nbsp;</div>";
 }
```

```
 ?>
```

```
 <p>Silahkan pilih jenis bus dan tanggal keberangkatan anda.</p>
```

```
 <form action="<?php $_SERVER['PHP_SELF'] ?>" method="post" id="daftarform">
```

```
 <input type="hidden" name="user" value="<?php echo $user ?>">
```
 $<sub>o</sub>$ </sub>

 $<$ li $>$ 

<label for="jenis">Jenis Bus :</label>

<select name="jenis" class="select"><?php combo\_jenis() ?></select>

 $<$ /li>

```
 <li class="buttons">
```
 $<$ li $>$ 

<label for="tanggal">Keberangkatan :</label>

<select name="tanggal" class="select"><?php combo\_tanggal() ?></select>

 $<$ /li>

<li class="buttons">

```
 <input type="submit" name="proses" id="proses" value="Proses" />
```

```
 <div class="clr"></div>
```
 $<$ /li>

 $<$ /ol>

</form>

</div>

<?php

 require\_once includes\_.'sidebar.php'; require\_once includes\_.'footer.php';

?>

## Pemesanan Tiket

<?php

session\_start();

define('FERY',TRUE);

require\_once 'config.php';

require\_once library\_.'function.php';

if (!login\_konsumen()) {

header("Location: index.php");

}

for (\$i=0; \$i<\$\_SESSION['session\_total']; \$i++) {

unset(\$\_SESSION['session\_kode'][\$i]);

}

unset(\$\_SESSION['session\_tanggal']);

unset(\$\_SESSION['session\_jenis']);

 $$$  SESSION['session\_total'] = 0;

if (isset(\$\_POST['proses'])) {

 \$jenis = \$\_POST['jenis']; \$tgl\_psn = \$\_POST['tanggal']; \$tgl\_now = date(Y."-".m."-".d); \$cek\_tgl = hitung\_hari(\$tgl\_now, \$tgl\_psn);

if (empty(\$jenis) || empty(\$tgl\_psn)) {

 pesan\_error("Data masih ada yang kosong, silahkan dilengkapi"); exit;

} else if (\$cek\_tgl < 3) {

 pesan\_error("Jarak minimal pemesanan anda adalah 3 hari"); exit;

```
 } else if ($cek_tgl > 30) {
```
 pesan\_error("Jarak maksimal pemesanan anda adalah 30 hari"); exit;

} else {

```
 $_SESSION['session_tanggal'] = $tgl_psn;
```

```
 $_SESSION['session_jenis'] = $jenis;
```
header("Location: proses-kursi.php");

```
 }
```
}

require\_once includes\_.'header.php';

## ?>

<div class="left">

```
 <h2><span>Pemesanan Tiket</span></h2>
```
<p>Silahkan pilih jenis bus dan tanggal keberangkatan anda.</p>

```
 <form action="<?php $_SERVER['PHP_SELF'] ?>" method="post" id="daftarform">
```

```
 <input type="hidden" name="user" value="<?php echo $user ?>">
```
<ol>

 $<$ li $>$ 

<label for="jenis">Jenis Bus :</label>

<select name="jenis" class="select"><?php combo\_jenis() ?></select>

 $<$ /li>

```
 <li class="buttons">
```
 $<$ li $>$ 

<label for="tanggal">Keberangkatan :</label>

<select name="tanggal" class="select"><?php combo\_tanggal() ?></select>

 $<$ /li>

## <li class="buttons">

```
 <input type="submit" name="proses" id="proses" value="Proses" /> 
 <div class="clr"></div>
```
 $<$ /li>

 $<$ /ol>

</form>

</div>

<?php

 require\_once includes\_.'sidebar.php'; require\_once includes\_.'footer.php';

?>

### Pemilihan Kursi

<?php

session\_start();

define('FERY',TRUE);

require\_once 'config.php';

require\_once library\_.'function.php';

if (!login\_konsumen()) {

header("Location: index.php");

}

```
 $tgl_psn = $_SESSION['session_tanggal'];
```
\$jenis = \$\_SESSION['session\_jenis'];

\$jenis\_bus = fetch\_row("SELECT jenis FROM jenis WHERE kode\_jenis='\$jenis'");

\$sql\_pesan = "SELECT kode\_pesan FROM pesan WHERE tanggal\_berangkat='\$tgl\_psn' AND kode\_jenis='\$jenis'";

```
 $qry_pesan = query($sql_pesan);
```

```
 while ($isi = mysql_fetch_array($qry_pesan)) {
```

```
 $sql_kursi = "SELECT kode_kursi FROM detail_pesan WHERE kode_pesan='$isi[0]' AND 
status='1'";
```

```
 $qry_kursi = query($sql_kursi); 
                $jum_kursi = num_rows($sql_kursi); 
                $ttl_kursi +=$jum_kursi; 
                while ($izi = mysql_fetch_array($qry_kursi)) { 
                         $temp_kode .= "'".$izi[0]."',"; 
 } 
       if (\text{Sttl\_kursi} > 0) {
                $temp_kode = $temp_kode."-"; 
                $temp_kode = str_replace(",-"," ",$temp_kode); 
                $tempQuery = "NOT IN ($temp_kode)";
```
}

}

require\_once includes\_.'header.php';

```
 if ($jenis == 1) $denah = "<img src='images/bus_33.jpg' alt='Denah Bus'>"; 
else if ($jenis == 2) $denah = "<img src='images/bus_58.jpg' alt='Denah Bus'>";
 else $denah = "";
```
?>

<div class="left">

<h2><span>Pemilihan Kursi</span></h2>

 <p>Anda memesan tiket dengan jenis <?php echo ucwords(\$jenis\_bus) ?> untuk keberangkatan tanggal <?php echo konversi\_tanggal(\$tgl\_psn) ?>.<br />Kursi yang tidak di tampilkan dalam pilihan berarti sudah dipesan.</p>

<p>>>>>Pilih nomor kursi yang akan anda pesan.</b>>

<form action="proses-session.php" method="post" id="proses">

 $<sub>o</sub>$ </sub>

 $<$ li $>$ 

<select class="choice" name="kode">

<option value="">Pilih Nomor Kursi</option>

<?php

 \$sql\_load\_kursi = "SELECT kode\_kursi, nomor\_kursi FROM kursi WHERE kode\_jenis='\$jenis' AND kode\_kursi \$tempQuery ORDER BY nomor\_kursi ASC";

\$qry\_load\_kursi = query(\$sql\_load\_kursi);

while (\$row = mysql\_fetch\_array(\$qry\_load\_kursi)) {

echo "<option value='\$row[0]'>Kursi Nomor

\$row[1]</option>";

}

?> Press, Paris, Paris, Paris, Paris, Paris, Paris, Paris, Paris, Paris, Paris, Paris, Paris, Paris, Paris, Pa

```
 </select>
```
 $<$ /li>

<li class="buttons">

<input type="submit" name="pesan" id="pesan" value="Pesan" />

<a href="pesan-tiket.php" title="Batal">Batal</a>

<a href="proses-keranjang.php" title="Keranjang Pemesanan">Keranjang

Pemesanan</a>

<div class="clr"></div>

</li>

 $<$ /ol>

</form>

<p><?php echo \$denah ?></p>

</div>

<?php

 require\_once includes\_.'sidebar.php'; require\_once includes\_.'footer.php';

?>

#### Proses Pemesanan

<?php

session\_start();

define('FERY',TRUE);

require\_once 'config.php'; require\_once library\_.'function.php';

if (!login\_konsumen()) {

header("Location: index.php");

}

\$sesi\_total = \$\_SESSION['session\_total'];

\$sesi\_kode = \$\_SESSION['session\_kode'];

\$tgl\_psn = \$\_SESSION['session\_tanggal'];

\$jenis = \$\_SESSION['session\_jenis'];

\$harga = fetch\_row("SELECT harga FROM jenis WHERE kode\_jenis='\$jenis'");;

 \$kode\_konsumen = fetch\_row("SELECT kode\_konsumen FROM konsumen WHERE username='".\$\_SESSION['FERY\_KONSUMEN']."'");

\$kode\_pesan = kode\_pesan();

\$keterangan = valid(\$\_POST['keterangan']);

\$total = \$\_POST['total'];

\$sql = "INSERT INTO pesan

(kode\_pesan,kode\_konsumen,kode\_jenis,tanggal\_pesan,tanggal\_berangkat,total\_bayar,keterangan) ".

"VALUES

('\$kode\_pesan','\$kode\_konsumen','\$jenis',NOW(),'\$tgl\_psn','\$total','\$keterangan')";

query(\$sql);

for (\$i=0; \$i < \$sesi\_total; \$i++) {

if (\$sesi\_kode[\$i]=='') continue;

\$kode = \$sesi\_kode[\$i];

 \$sql = "INSERT INTO detail\_pesan (kode\_pesan,kode\_kursi,harga\_kursi) VALUES ('\$kode\_pesan','\$kode','\$harga')";

query(\$sql);

}

for (\$i=0; \$i<\$\_SESSION['session\_total']; \$i++) {

unset(\$\_SESSION['session\_kode'][\$i]);

unset(\$\_SESSION['session\_jum'][\$i]);

}

unset(\$\_SESSION['session\_tanggal']);

unset(\$ SESSION['session jenis']);

\$\_SESSION['session\_total'] = 0;

header("Location: proses-nota.php");

#### Cek Pemesanan

<?php

session\_start();

define('FERY',TRUE);

require\_once 'config.php';

require\_once library\_.'function.php';

if (!login\_konsumen()) {

header("Location: index.php");

}

\$user = \$\_SESSION['FERY\_KONSUMEN'];

 \$kode\_konsumen = fetch\_row("SELECT kode\_konsumen FROM konsumen WHERE username='\$user'");

 \$cek\_pesan = num\_rows("SELECT kode\_pesan FROM pesan WHERE kode\_konsumen='\$kode\_konsumen'");

require\_once includes\_.'header.php';

?>

<div class="left">

<h2><span>Cek Pemesanan</span></h2>

 $\langle$ ?php if (\$cek\_pesan == 0) { ?>

 <div class="bg-error" align="center"><p><b>Silahkan lakukan pemesanan tiket terlebih dahulu.</b></p></div>

<?php } else { ?>

```
 <p>Pilih Pemesanan : <select name="cPesan" 
onchange="jumpMenu('parent',this,1)" class="select">
```
<option value='cek-pesan.php'>- Pilih Pesanan Anda -</option>

<?php

 \$queryPesan = query("SELECT kode\_pesan, tanggal\_berangkat FROM pesan WHERE kode\_konsumen='\$kode\_konsumen' ORDER BY kode\_pesan DESC");

while (\$row = mysql\_fetch\_array(\$queryPesan)) {

echo "<option value='cek-

pesan.php?kode=\$row[kode\_pesan]'".selected(\$row['kode\_pesan'],\$\_GET['kode'])."> \$row[kode\_pesan] - ".konversi\_tanggal(\$row['tanggal\_berangkat'])."</option>";

}

**Provide a contract de la contract de la contract de la contract de la contract de la contract de la contract<br>De la contract de la contract de la contract de la contract de la contract de la contract de la contract de la** 

</select></p><br />

### <?php

```
 if (isset($_GET['kode']) && !empty($_GET['kode'])) {
```
\$kode\_pesan = valid(\$\_GET['kode']);

\$sql = "SELECT p.keterangan, u.nama\_lengkap, p.tanggal\_pesan,

p.tanggal\_berangkat,

```
 p.total_bayar, p.status_pesan, j.jenis
```
FROM pesan AS p, konsumen AS u, jenis AS j

WHERE p.kode konsumen=u.kode konsumen AND

p.kode\_jenis=j.kode\_jenis

AND p.kode\_pesan='\$kode\_pesan' ORDER BY

p.kode\_pesan DESC LIMIT 0,1";

list(\$\$keterangan,\$nama\_lengkap,\$tanggal\_pesan,\$tanggal\_berangkat,\$total\_bayar,\$status\_pe san,\$jenis\_bus) = mysql\_fetch\_row(query(\$sql));

```
 $sts = status_pesan($status_pesan);
```
?>

```
 <table class="list" width="653px">
```
<tr>

<th width="20px" align='right'>No.</th>

<th>Nomor Kursi</th>

<th>Harga Kursi</th>

<th>Status</th>

 $\langle$ tr>

<?php

\$sql = "SELECT k.nomor\_kursi, d.harga\_kursi, d.status FROM

kursi AS k, detail\_pesan AS d

 WHERE d.kode\_kursi=k.kode\_kursi AND d.kode\_pesan='\$kode\_pesan' ORDER BY k.nomor\_kursi ASC";

\$isi = query(\$sql);

 $$no=0;$ 

while (list(\$nomer\_kursi,\$harga\_kursi,\$status\_det) =

mysql\_fetch\_row(\$isi)) {

\$status\_detail = status\_kursi(\$status\_det);

 $$no++;$ 

echo "<tr>";

echo "<td align='center'>".\$no.".</td>";

echo "<td>".\$nomer\_kursi."</td>";

```
 echo "<td 
align='center'>".format_uang($harga_kursi)."</td>";
                                                     echo "<td align='center'>".$status_detail."</td>";
                                                     echo "</tr>";
 } 
?> Press, Particular et al., 2008. Press, Particular et al., 2008. Press, Particular et al., 2008. Press, Particular et al., 2008. Press, Particular et al., 2008. Press, Particular et al., 2008. Press, Particular et al., 
                           </table> 
                           <div class="bg-complete"> 
                                    <table> 
                                   <tr><td align="right">Nota Pemesanan :&nbsp;</td><td><?php echo
$kode_pesan ?></td></tr>
                                   <tr><td align="right">Nama Konsumen :&nbsp;</td><td><?php echo
ucwords($nama_lengkap) ?></td></tr>
                                   <tr><td align="right">Tanggal Pesan :&nbsp;</td><td><?php echo
konversi tanggal($tanggal pesan) ?></td></tr>
                                   <tr><td align="right">Tanggal Berangkat :&nbsp;</td><td><?php echo
konversi_tanggal($tanggal_berangkat) ?></td></tr> 
                                   <tr><td align="right">Jenis Bus :&nbsp;</td><td><?php echo
ucwords($jenis_bus) ?></td></tr>
                                   <tr><td align="right">Total Bayar :&nbsp;</td><td><?php echo
format_uang($total_bayar) ?></td></tr>
                                   <tr><td align="right">Terbilang :&nbsp;</td><td><?php echo
terbilang($total_bayar,3) ?></td></tr>
                                   <tr><td align="right">Status Pemesanan :&nbsp;</td><td><?php echo
```
\$sts ?></td></tr>

</table>

</div>

<?php if (\$status\_pesan == 0) { ?>

<div class="bg-error">

<p>Jika tanggal <?php echo

konversi\_tanggal(kadaluarsa(\$tanggal\_berangkat)) ?> belum melakukan pembayaran, maka pemesanan anda akan dibatalkan.</p>

</div>

<?php } ?>

<?php if (!empty(\$keterangan)) { ?>

<div class="bg-complete">

<p>Keterangan Pemesanan :<br /><?php echo \$keterangan ?></p>

</div>

<?php } ?>

<?php

 \$sql = "SELECT status\_baca, keterangan FROM konfirmasi WHERE kode\_pesan = '\$kode\_pesan' ORDER BY kode\_konfirmasi DESC LIMIT 0,1";

\$izi = query(\$sql);

\$row = mysql\_fetch\_array(\$izi);

if (mysql\_num\_rows( $\sin$ ) > 0) {

echo "<div class='bg-complete'>";

if (\$row['status\_baca']=='0') {

echo "<p>Konfirmasi pembayaran anda sedang di

proses.<br/>Silahkan tunggu beberapa saat lagi.</p>";

} else {

if (\$row['keterangan']=='') {

 echo "<p>Pemesanan anda telah terbayar.<br/>shahkan datang pada tanggal keberangkatan.</p>";

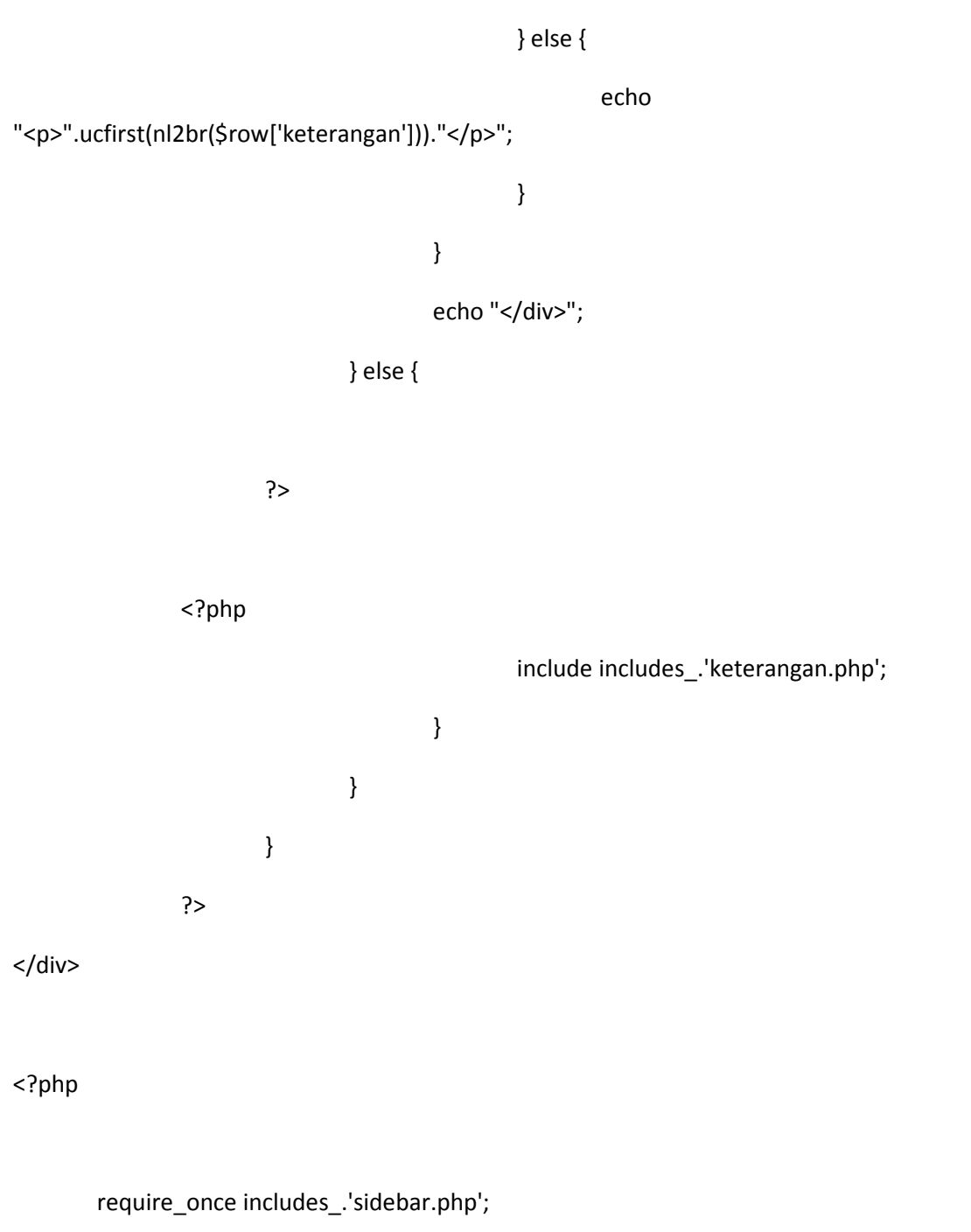

?>

require\_once includes\_.'footer.php';

### Keranjang Pemesanan

<?php

session\_start();

define('FERY',TRUE);

require\_once 'config.php';

require\_once library\_'function.php';

if (!login\_konsumen()) {

header("Location: index.php");

}

\$sesi\_total = \$\_SESSION['session\_total'];

\$sesi\_kode = \$\_SESSION['session\_kode'];

\$tgl\_psn = \$\_SESSION['session\_tanggal'];

\$jenis = \$\_SESSION['session\_jenis'];

\$jenis\_bus = fetch\_row("SELECT jenis FROM jenis WHERE kode\_jenis='\$jenis'");

require\_once includes\_.'header.php';

## ?>

<div class="left">

<h2><span>Keranjang Pemesanan</span></h2>

```
 <div class="bg-complete">
```
<p>Anda memesan tiket dengan jenis <?php echo ucwords(\$jenis\_bus) ?> untuk keberangkatan tanggal <?php echo konversi\_tanggal(\$tgl\_psn) ?>.</p>

</div>

<table class="list" width="653px%">

 <tr><th width="20px" align='right'>No.</th><th align='center'>Nomor Kursi</th><th width="40px" align='center'>Hapus</th></tr>

<?php

 $$no=0;$ 

for (\$i=0; \$i < \$sesi\_total; \$i++) {

if (\$sesi\_kode[\$i]==") continue;

\$sql = "SELECT kode\_kursi, nomor\_kursi FROM kursi WHERE

kode\_kursi='\$sesi\_kode[\$i]'";

\$isi = query(\$sql);

list (\$kode,\$no\_kursi) = mysql\_fetch\_row(\$isi);

 $$no++;$ 

echo "<tr>";

echo "<td align='center'>\$no.</td>";

echo "<td align='left'>\$no\_kursi</td>";

 echo "<td width='30' align=center><a class='delete' href='prosessession.php?&sts=delete&kode=\$kode' ".warning\_delete()." title='Hapus Data'></a></td>";

```
echo "</tr>";
```
}

\$harga = fetch\_row("SELECT harga FROM jenis WHERE kode\_jenis='\$jenis'");

\$total = \$harga \* \$no;

?>

#### <?php

if  $(5no > 0)$  {

echo "<div class='bg-complete'>";

echo "<table>

<tr><td align='right'>Jumlah Kursi :&nbsp;</td><td>\$no Kursi</td></tr>

<tr><td align='right'>Harga 1 Kursi

```
: </td><td>".format_uang($harga)."</td></tr>
```
 <tr><td align='right'>Total Bayar : </td><td>".format\_uang(\$total)."</td></tr>

<tr><td align='right'>Terbilang :&nbsp;</td><td>".terbilang(\$total,

3)."</td></tr>

</table>";

echo "</div>";

 \$h1 = "href='proses-session.php?sts=clear' onclick='return confirm(\"Yakin transaksi akan dibatalkan?.\")'";

\$h2 = "href='proses-checkout.php'";

} else {

echo "<div class='bg-error'>";

echo "<p>Keranjang Pemesanan Anda Masih Kosong.</p>";

echo "</div>";

?>

}

<p>
<a href="proses-kursi.php" class="button-link" title="Pesan Lagi"><span>Pesan Lagi</span></a>

<a <?php echo \$h1 ?> class="button-link" title="Batal"><span>Batal</span></a>

<a <?php echo \$h2 ?> class="button-link" title="Selesai"><span>Selesai</span></a>

 $<$ /p>

</div>

<?php

 require\_once includes\_.'sidebar.php'; require\_once includes\_.'footer.php';

?>

#### Pembatalan Pemesanan

<?php

session\_start();

define('FERY',TRUE);

require\_once 'config.php';

require\_once library\_.'function.php';

if (!login\_konsumen()) {

header("Location: index.php");

}

```
 if (isset($_GET['mod']) && $_GET['mod'] == 'delete') {
```
 $$id = valid({$$ <sub>GET</sub>['id']);

\$kode = valid(\$\_GET['kode']);

\$harga\_kursi = fetch\_row("SELECT harga\_kursi FROM detail\_pesan WHERE

kode='\$kode'");

\$total\_bayar = fetch\_row("SELECT total\_bayar FROM pesan WHERE kode\_pesan='\$id'");

\$dikurang = \$total\_bayar - \$harga\_kursi;

query("UPDATE detail\_pesan SET status='0' WHERE kode='\$kode'");

query("UPDATE pesan SET total\_bayar='\$dikurang' WHERE kode\_pesan='\$id'");

if (\$dikurang ==  $0$ ) {

 query("UPDATE pesan SET status\_pesan='2', keterangan='Pemesanan Telah Anda Batalkan' WHERE kode pesan='\$id'");

header("Location: cek-batal.php");

}

}

if (isset(\$\_GET['mod']) && \$\_GET['mod'] == 'batal') {

 $$id = valid({$$  GET['id']);

\$dikurang = \$total\_bayar - \$harga\_kursi;

query("UPDATE detail\_pesan SET status='0' WHERE kode\_pesan='\$id'");

 query("UPDATE pesan SET total\_bayar='0', status\_pesan='2', keterangan='Pemesanan Telah Anda Batalkan' WHERE kode\_pesan='\$id'");

header("Location: cek-batal.php");

}

\$user = \$\_SESSION['FERY\_KONSUMEN'];

 \$kode\_konsumen = fetch\_row("SELECT kode\_konsumen FROM konsumen WHERE username='\$user'");

 \$cek\_pesan = num\_rows("SELECT kode\_pesan FROM pesan WHERE kode\_konsumen='\$kode\_konsumen'");

require\_once includes\_.'header.php';

?>

<div class="left">

<h2><span>Pembatalan Pesanan</span></h2>

 $\langle$ ?php if (\$cek\_pesan == 0) { ?>

 <div class="bg-error" align="center"><p><b>Silahkan lakukan pemesanan tiket terlebih dahulu.</b></p></div>

<?php } else { ?>

 <p>Pilih Pemesanan : <select name="cPesan" onchange="jumpMenu('parent',this,1)" class="select">

<option value='cek-batal.php'>- Pilih Pesanan Anda -</option>

<?php

 \$queryPesan = query("SELECT kode\_pesan, tanggal\_berangkat FROM pesan WHERE kode\_konsumen='\$kode\_konsumen' AND status\_pesan !='2' ORDER BY kode\_pesan DESC");

while (\$row = mysql\_fetch\_array(\$queryPesan)) {

echo "<option value='cek-

batal.php?kode=\$row[kode\_pesan]"'.selected(\$row['kode\_pesan'],\$\_GET['kode'])."> \$row[kode\_pesan] - ".konversi\_tanggal(\$row['tanggal\_berangkat'])."</option>";

}

## </select></p><br />

<?php

```
 if (isset($_GET['kode']) && !empty($_GET['kode'])) {
```
\$kode\_pesan = valid(\$\_GET['kode']);

\$sql = "SELECT p.keterangan, u.nama\_lengkap, p.tanggal\_pesan,

p.tanggal\_berangkat,

p.total\_bayar, p.status\_pesan, j.jenis

FROM pesan AS p, konsumen AS u, jenis AS j

WHERE p.kode\_konsumen=u.kode\_konsumen AND

p.kode\_jenis=j.kode\_jenis

AND p.kode\_pesan='\$kode\_pesan' ORDER BY

p.kode\_pesan DESC LIMIT 0,1";

 list(\$\$keterangan,\$nama\_lengkap,\$tanggal\_pesan,\$tanggal\_berangkat,\$total\_bayar,\$status\_pe san,\$jenis\_bus) = mysql\_fetch\_row(query(\$sql));

\$sts = status\_pesan(\$status\_pesan);

?>

<table class="list" width="653px">

<tr>

<th width="20px" align='right'>No.</th>

<th>Nomor Kursi</th>

<th>Harga Kursi</th>

<th>Status</th>

<th>Menu</th>

 $\langle$ tr>

 <?php \$sql = "SELECT k.nomor\_kursi, d.harga\_kursi, d.status, d.kode FROM kursi AS k, detail\_pesan AS d WHERE d.kode\_kursi=k.kode\_kursi AND d.kode\_pesan='\$kode\_pesan' ORDER BY k.nomor\_kursi ASC"; \$isi = query(\$sql);  $$no=0;$ while (list(\$nomer\_kursi,\$harga\_kursi,\$status\_det,\$kode\_det) = mysql\_fetch\_row(\$isi)) { \$status\_detail = status\_kursi(\$status\_det); \$no++; echo "<tr>"; echo "<td align='center'>".\$no.".</td>"; echo "<td>".\$nomer\_kursi."</td>"; echo "<td align='center'>".format\_uang(\$harga\_kursi)."</td>"; echo "<td align='center'>".\$status\_detail."</td>"; echo "<td align='center'>"; echo "<a href='cekbatal.php?mod=delete&id=\$kode\_pesan&kode=\$kode\_det' class='delete' title='Hapus Data' ".warning delete()."></a>"; echo "</td>"; echo "</tr>"; }

?> Pressure and Pressure and Pressure and Pressure and Pressure and Pressure and Pressure and Pressure and Pressure and Pressure and Pressure and Pressure and Pressure and Pressure and Pressure and Pressure and Pressure a

</table>

<p><a href='cek-batal.php?mod=batal&id=<?php echo \$kode\_pesan ?>'

class='button-link' <?php echo warning\_delete() ?>>Batalkan Pesanan</a>></p>>>br /><br />>

<div class="bg-complete">

<table>

<tr><td align="right">Nota Pemesanan :&nbsp;</td><td><?php echo

\$kode\_pesan ?></td></tr>

<tr><td align="right">Nama Konsumen :&nbsp;</td><td><?php echo ucwords(\$nama\_lengkap) ?></td></tr>

<tr><td align="right">Tanggal Pesan :&nbsp;</td><td><?php echo konversi\_tanggal(\$tanggal\_pesan) ?></td></tr>

<tr><td align="right">Tanggal Berangkat :&nbsp;</td><td><?php echo konversi tanggal(\$tanggal berangkat) ?></td></tr>

<tr><td align="right">Jenis Bus :&nbsp;</td><td><?php echo

ucwords(\$jenis\_bus) ?></td></tr>

<tr><td align="right">Total Bayar :&nbsp;</td><td><?php echo format\_uang(\$total\_bayar) ?></td></tr>

<tr><td align="right">Terbilang :&nbsp;</td><td><?php echo terbilang(\$total\_bayar,3) ?></td></tr>

<tr><td align="right">Status Pemesanan :&nbsp;</td><td><?php echo

\$sts ?></td></tr>

</table>

</div>

 $\langle$ ?php if (\$status\_pesan == 0) { ?>

<div class="bg-error">

<p>Jika tanggal <?php echo

konversi tanggal(kadaluarsa(\$tanggal berangkat)) ?> belum melakukan pembayaran, maka pemesanan anda akan dibatalkan.</p>

</div>

<?php } ?>

<?php if (!empty(\$keterangan)) { ?>

<div class="bg-complete">

<p>Keterangan Pemesanan :<br />>>>>?php echo \$keterangan ?></p>

</div>

<?php } ?>

<?php

 \$sql = "SELECT status\_baca, keterangan FROM konfirmasi WHERE kode\_pesan = '\$kode\_pesan' ORDER BY kode\_konfirmasi DESC LIMIT 0,1";

\$izi = query(\$sql);

\$row = mysql\_fetch\_array(\$izi);

if (mysql\_num\_rows(\$izi) > 0) {

echo "<div class='bg-complete'>";

if (\$row['status\_baca']=='0') {

 echo "<p>Konfirmasi pembayaran anda sedang di proses.<br/>shr/>Silahkan tunggu beberapa saat lagi.</p>";

} else {

if (\$row['keterangan']=='') {

echo "<p>Pemesanan anda telah

terbayar.<br/>silahkan datang pada tanggal keberangkatan.</p>";

} else {

echo de la contrata de la contrata de la contrata de la contrata de la contrata de la contrata de la contrata

"<p>".ucfirst(nl2br(\$row['keterangan']))."</p>";

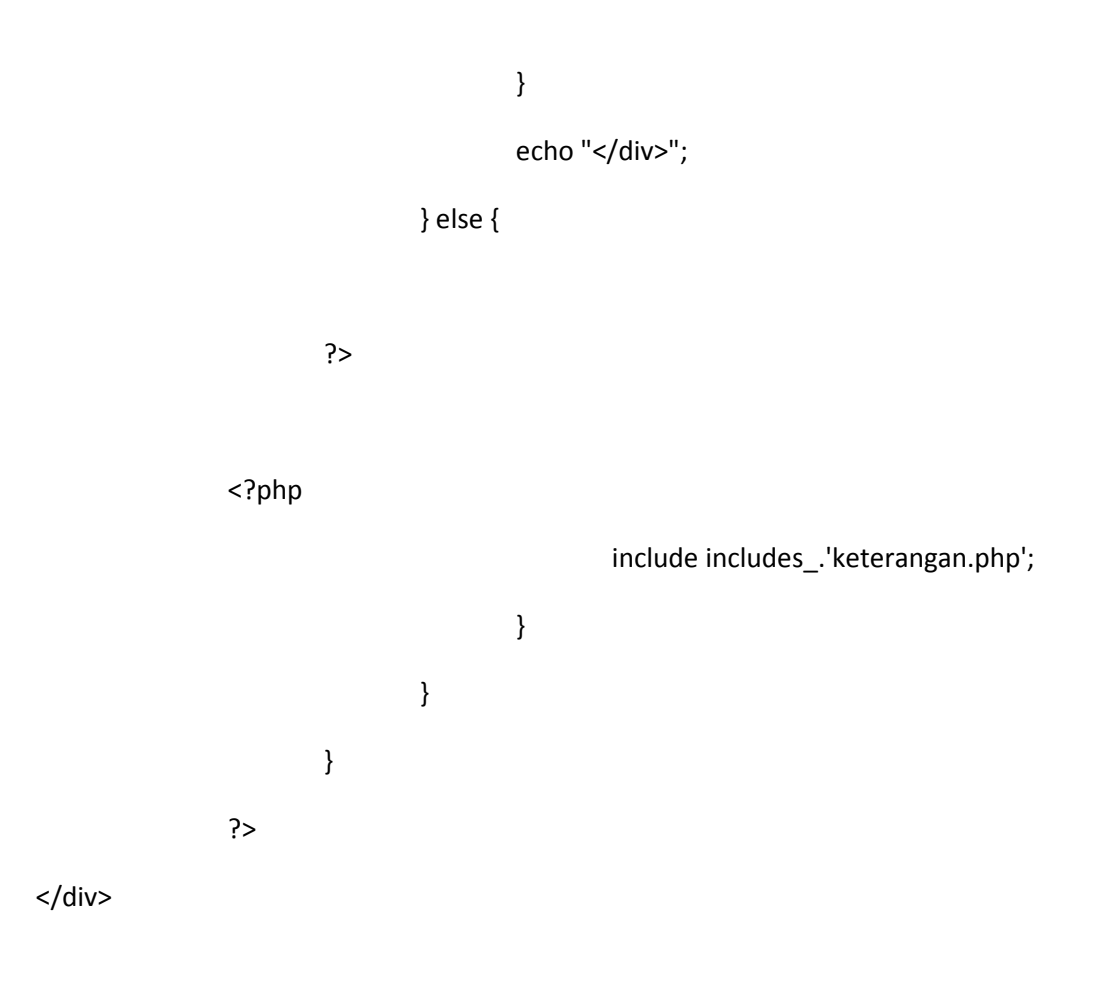

# <?php

 require\_once includes\_.'sidebar.php'; require\_once includes\_.'footer.php';

# ?>

## Nota Pemesanan

<?php

session\_start();

define('FERY',TRUE);

require\_once 'config.php';

require\_once library\_.'function.php';

if (!login\_konsumen()) {

header("Location: index.php");

}

\$user = \$\_SESSION['FERY\_KONSUMEN'];

 \$kode\_konsumen = fetch\_row("SELECT kode\_konsumen FROM konsumen WHERE username='\$user'");

 \$sql = "SELECT p.kode\_pesan, p.keterangan, u.nama\_lengkap, p.tanggal\_pesan, p.tanggal\_berangkat,

p.total\_bayar, p.status\_pesan, j.jenis

FROM pesan AS p, konsumen AS u, jenis AS j

WHERE p.kode\_konsumen=u.kode\_konsumen AND p.kode\_jenis=j.kode\_jenis

AND p.kode\_konsumen='\$kode\_konsumen' ORDER BY p.kode\_pesan DESC

LIMIT 0,1";

 list(\$kode\_pesan,\$keterangan,\$nama\_lengkap,\$tanggal\_pesan,\$tanggal\_berangkat,\$total\_baya r,\$status\_pesan,\$jenis\_bus) = mysql\_fetch\_row(query(\$sql));

\$sts = status\_pesan(\$status\_pesan);

require\_once includes\_.'header.php';

```
<div class="left">
```

```
 <h2><span>Nota Pemesanan</span></h2>
```
<table class="list" width="653px">

<tr>

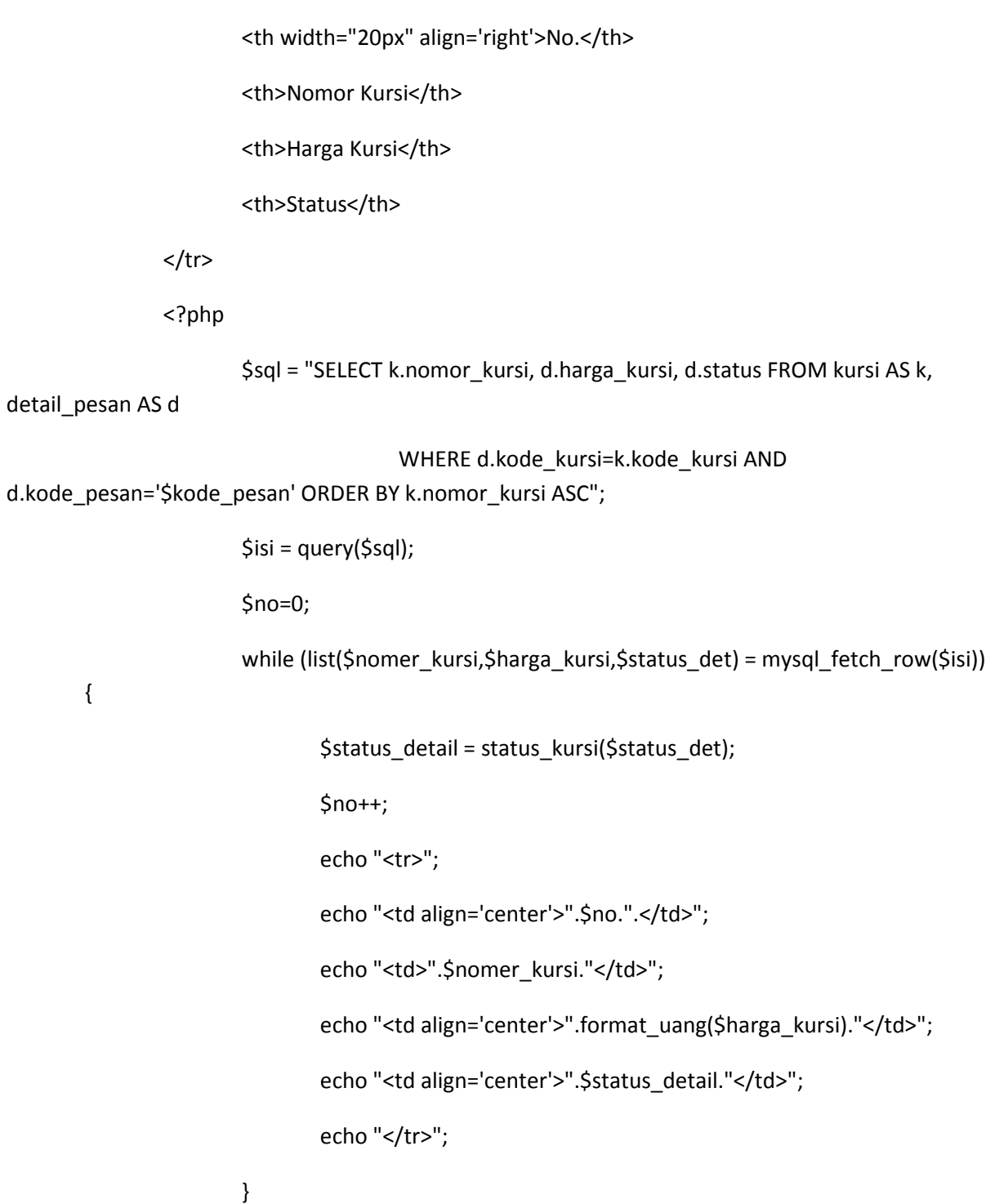

?>

</table>

<div class="bg-complete">

<table>

<tr><td align="right">Nota Pemesanan :&nbsp;</td><td><?php echo \$kode\_pesan ?></td></tr>

<tr><td align="right">Nama Konsumen :&nbsp;</td><td><?php echo ucwords(\$nama\_lengkap) ?></td></tr>

<tr><td align="right">Tanggal Pesan :&nbsp;</td><td><?php echo konversi\_tanggal(\$tanggal\_pesan) ?></td></tr>

<tr><td align="right">Tanggal Berangkat :&nbsp;</td><td><?php echo konversi\_tanggal(\$tanggal\_berangkat) ?></td></tr>

<tr><td align="right">Jenis Bus :&nbsp;</td><td><?php echo ucwords(\$jenis\_bus) ?></td></tr>

<tr><td align="right">Total Bayar :&nbsp;</td><td><?php echo format\_uang(\$total\_bayar) ?></td></tr>

<tr><td align="right">Terbilang :&nbsp;</td><td><?php echo terbilang(\$total\_bayar,3)

?></td></tr>

<tr>>tr><td align="right">Status Pemesanan :&nbsp;</td><td><?php echo \$sts ?></td></tr>

</table>

</div>

<div class="bg-complete">

<p>Jika tanggal <?php echo konversi\_tanggal(kadaluarsa(\$tanggal\_berangkat)) ?> belum melakukan pembayaran, maka pemesanan anda akan dibatalkan.</p>

</div>

<?php if (!empty(\$keterangan)) { ?>

<div class="bg-complete">

<p>Keterangan Pemesanan :< br />>>>>?php echo \$keterangan ?></p>

</div>

<?php } ?>

<?php include includes\_.'keterangan.php'; ?>

 <p><a href="javascript:" onclick="window.open('cetak-nota.php?id=<?php echo \$kode\_pesan ?>','newWin',

'resizable=yes, menubars=no, scrollbars=yes, width=745 height=600'); return false"

 target="\_BLANK" class="button-link" title="Cetak Nota"><span>Cetak Nota</span></a></p>

</div>

<?php

require\_once includes\_.'sidebar.php';

require\_once includes\_.'footer.php';

?>

## Konfirmasi Bayar

<?php

session\_start();

define('FERY',TRUE);

```
 require_once 'config.php';
```

```
 require_once library_.'function.php';
```

```
 if (!login_konsumen()) {
```
header("Location: index.php");

}

if (isset(\$\_POST['confirm'])) {

 $\frac{1}{2}$  stgl = \$ POST['tgl']; \$bln = \$ POST['bln']; \$thn = \$ POST['thn'];

\$tanggal = \$thn.'-'.\$bln.'-'.\$tgl;

\$kode\_pesan = \$\_POST['kode\_pesan'];

\$jumlah\_bayar = valid(\$\_POST['jumlah\_bayar']);

\$nomor\_bukti = valid(\$\_POST['nomor\_bukti']);

 \$total = fetch\_row("SELECT total\_bayar FROM pesan WHERE kode\_pesan='\$kode\_pesan'");

if (empty(\$jumlah\_bayar) || empty(\$nomor\_bukti)) {

pesan\_error("Data masih ada yang kosong");

exit;

} else if (\$jumlah\_bayar < \$total) {

 pesan\_error("Jumlah bayar anda tidak boleh lebih kecil dari total bayar anda yaitu : ".format\_uang(\$total)." ");

} else {

 \$sql1 = "INSERT INTO konfirmasi (kode\_pesan,tanggal\_konfirmasi,nomor\_bukti,jumlah\_bayar) ".

"VALUES

('\$kode\_pesan','\$tanggal','\$nomor\_bukti','\$jumlah\_bayar') ";

```
 query($sql1); 
                      pesan_submit("cek-bayar.php"); 
                      exit; 
 } 
       }
```

```
 $user = $_SESSION['FERY_KONSUMEN'];
```
 \$kode\_konsumen = fetch\_row("SELECT kode\_konsumen FROM konsumen WHERE username='\$user'");

 \$cek\_pesan = num\_rows("SELECT kode\_pesan FROM pesan WHERE kode\_konsumen='\$kode\_konsumen'");

require\_once includes\_.'header.php';

?>

<div class="left">

<h2><span>Konfirmasi Bayar</span></h2>

 $\langle$ ?php if (\$cek\_pesan == 0) { ?>

 <div class="bg-error" align="center"><p><b>Silahkan lakukan pemesanan tiket terlebih dahulu.</b></p></div>

<?php } else { ?>

 <p>Pilih Pemesanan : <select name="cPesan" onchange="jumpMenu('parent',this,1)" class="select">

<option value='cek-bayar.php'>- Pilih Pesanan Anda -</option>

<?php

 \$queryPesan = query("SELECT kode\_pesan, tanggal\_berangkat FROM pesan WHERE kode\_konsumen='\$kode\_konsumen' AND status\_pesan !='2' ORDER BY kode\_pesan DESC");

while (\$row = mysql\_fetch\_array(\$queryPesan)) {

echo "<option value='cek-

bayar.php?kode=\$row[kode\_pesan]"'.selected(\$row['kode\_pesan'],\$\_GET['kode'])."> \$row[kode\_pesan] - ".konversi\_tanggal(\$row['tanggal\_berangkat'])."</option>";

 } ?> Pressure and Pressure and Pressure and Pressure and Pressure and Pressure and Pressure and Pressure and Pre </select></p><br />

<?php

```
 if (isset($_GET['kode']) && !empty($_GET['kode'])) {
```

```
 $kode_pesan = valid($_GET['kode']);
```

```
 $sql = "SELECT p.keterangan, u.nama_lengkap, p.tanggal_pesan,
```
p.tanggal\_berangkat,

p.total\_bayar, p.status\_pesan, j.jenis

FROM pesan AS p, konsumen AS u, jenis AS j

WHERE p.kode\_konsumen=u.kode\_konsumen AND

p.kode\_jenis=j.kode\_jenis

AND p.kode\_pesan='\$kode\_pesan' ORDER BY

p.kode\_pesan DESC LIMIT 0,1";

list(\$\$keterangan,\$nama\_lengkap,\$tanggal\_pesan,\$tanggal\_berangkat,\$total\_bayar,\$status\_pe san,\$jenis\_bus) = mysql\_fetch\_row(query(\$sql));

\$sts = status\_pesan(\$status\_pesan);

 \$sql = "SELECT status\_baca, keterangan FROM konfirmasi WHERE kode\_pesan = '\$kode\_pesan' ORDER BY kode\_konfirmasi DESC LIMIT 0,1";

\$izi = query(\$sql);

\$row = mysql\_fetch\_array(\$izi);

\$err = false;

```
 if (mysql_num_rows($izi) > 0) {
```
echo "<div class='bg-complete'>";

if (\$row['status\_baca']=='0') {

echo "Konfirmasi pembayaran anda sedang di

proses.<br/>silahkan tunggu beberapa saat lagi.";

```
 $err = true;
```
} else {

if (\$row['keterangan']=='') {

echo "Pemesanan anda telah

terbayar.<br/>silahkan datang pada tanggal keberangkatan.";

\$err = true;

} else {

echo "".ucfirst(nl2br(\$row['keterangan']))."";

\$err = false;

 } } echo "</div>";

if ((cek\_bayar()==false) && (\$err==false)) {

?>

}

<div class="bg-complete">

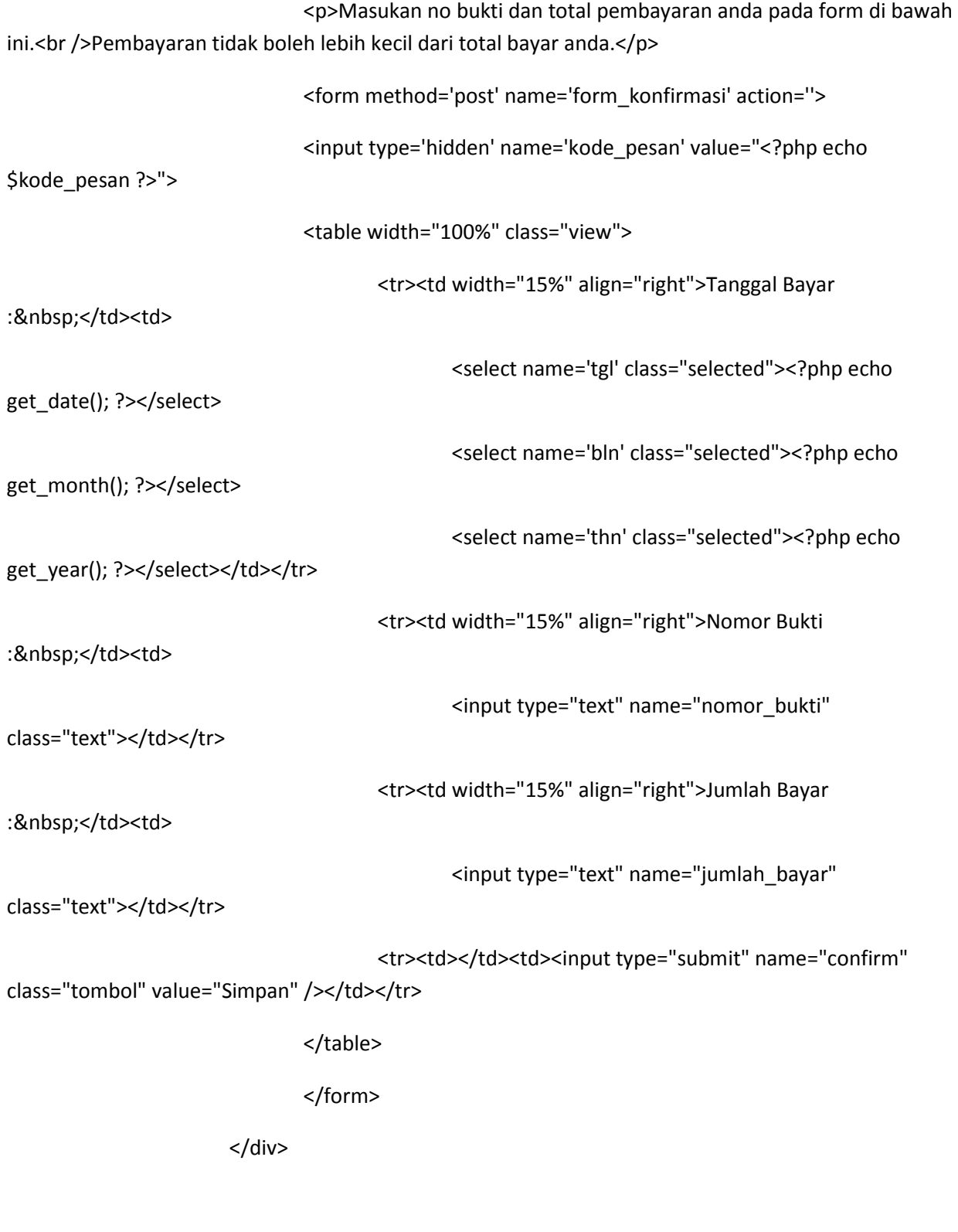

<div class="bg-complete">

<table>

<tr><td align="right">Nota Pemesanan :&nbsp;</td><td><?php echo \$kode\_pesan ?></td></tr> <tr><td align="right">Nama Konsumen :&nbsp;</td><td><?php echo ucwords(\$nama\_lengkap) ?></td></tr> <tr><td align="right">Tanggal Pesan :&nbsp;</td><td><?php echo konversi tanggal(\$tanggal pesan) ?></td></tr> <tr><td align="right">Tanggal Berangkat :&nbsp;</td><td><?php echo konversi\_tanggal(\$tanggal\_berangkat) ?></td></tr> <tr><td align="right">Jenis Bus :&nbsp;</td><td><?php echo ucwords(\$jenis\_bus) ?></td></tr> <tr><td align="right">Kursi Pesanan Anda :&nbsp;</td><td> <?php \$sql = "SELECT k.nomor\_kursi FROM kursi AS k, detail\_pesan AS WHERE d.kode kursi=k.kode kursi AND d.kode\_pesan='\$kode\_pesan' ORDER BY k.nomor\_kursi ASC"; \$isi = query(\$sql); while (list(\$nomer\_kursi) = mysql\_fetch\_row(\$isi)) { echo \$nomer\_kursi.". ";

}

?> Press, Paris, Paris, Paris, Paris, Paris, Paris, Paris, Paris, Paris, Paris, Paris, Paris, Paris, Paris, Pa

d

</td></tr>

<tr><td align="right">Total Bayar :&nbsp;</td><td><?php echo format\_uang(\$total\_bayar) ?></td></tr>

<tr><td align="right">Terbilang :&nbsp;</td><td><?php echo terbilang(\$total\_bayar,3) ?></td></tr>

<tr><td align="right">Status Pemesanan :&nbsp;</td><td><?php echo

\$sts ?></td></tr>

</table>

</div>

<?php if (!empty(\$keterangan)) { ?>

<div class="bg-complete">

<p>Keterangan Pemesanan :<br />> />><?php echo \$keterangan ?></p>

</div>

<?php } ?>

 <?php } } } ?>

</div>

<?php

 require\_once includes\_.'sidebar.php'; require\_once includes\_.'footer.php';

### Cetak Nota

<?php

session\_start();

define('FERY',TRUE);

require\_once 'config.php';

require\_once library\_'function.php';

if (!login\_konsumen()) {

header("Location:login.php");

}

\$kode\_pesan = \$\_GET['id'];

\$sql = "SELECT p.keterangan, u.nama\_lengkap, p.tanggal\_pesan, p.tanggal\_berangkat,

p.total\_bayar, p.status\_pesan, j.jenis

FROM pesan AS p, konsumen AS u, jenis AS j

WHERE p.kode\_konsumen=u.kode\_konsumen AND p.kode\_jenis=j.kode\_jenis

AND p.kode\_pesan='\$kode\_pesan' ORDER BY p.kode\_pesan DESC LIMIT 0,1";

 list(\$\$keterangan,\$nama\_lengkap,\$tanggal\_pesan,\$tanggal\_berangkat,\$total\_bayar,\$status\_pe san,\$jenis\_bus) = mysql\_fetch\_row(query(\$sql));

\$sts = status\_pesan(\$status\_pesan);

<!DOCTYPE html PUBLIC "-//W3C//DTD XHTML 1.0 Transitional//EN" "http://www.w3.org/TR/xhtml1/DTD/xhtml1-transitional.dtd">

<html xmlns="http://www.w3.org/1999/xhtml">

<head>

```
<title>Cetak Nota Pemesanan</title>
 <meta http-equiv="content-type" content="text/html; charset=utf-8" /> 
 <link href="style.css" rel="stylesheet" type="text/css" /> 
 <script type="text/javascript" src="library/javascript/cufon-yui.js"></script> 
 <script type="text/javascript" src="library/javascript/arial.js"></script> 
 <script type="text/javascript" src="library/javascript/cuf_run.js"></script> 
 <script type="text/javascript" src="library/javascript/jquery.js"></script> 
 <script type="text/javascript" src="library/javascript/custom.js"></script>
```

```
 <script type="text/javascript"> 
              function print_page() { 
                     if (typeof(window.print) != 'undefined') { 
                            window.print(); 
 } 
 } 
       </script>
```
</head>

<body>

<div class="main">

<div class="view\_det">

<div class="detail\_resize block">

<div class="detail\_view">

<h2><span>Cetak Nota Pemesanan</span></h2>

<table class="list" width="653px">

de la contrata de la contrata de la contrata de la contrata de la contrata de la contrata de la contrata de la

<th width="20px" align='right'>No.</th>

<th>Nomor Kursi</th>

<th>Harga Kursi</th>

<th>Status</th>

 $<$ /tr>

<?php

\$sql = "SELECT k.nomor\_kursi, d.harga\_kursi, d.status

FROM kursi AS k, detail\_pesan AS d

WHERE d.kode\_kursi=k.kode\_kursi AND

d.kode\_pesan='\$kode\_pesan' ORDER BY k.nomor\_kursi ASC";

\$isi = query(\$sql);

 $$no=0;$ 

while (list(\$nomer\_kursi,\$harga\_kursi,\$status\_det) =

mysql\_fetch\_row(\$isi)) {

\$status\_detail = status\_kursi(\$status\_det);

 $$no++;$ 

echo "<tr>";

echo "<td align='center'>".\$no.".</td>";

echo "<td>".\$nomer\_kursi."</td>";

 echo "<td align='center'>".format\_uang(\$harga\_kursi)."</td>"; echo "<td align='center'>".\$status\_detail."</td>"; echo "</tr>"; } ?> Pressure and the contract of the contract of the contract of the contract of the contract of the contract o </table> <div class="bg-complete"> <table> <tr><td align="right">Nota Pemesanan :&nbsp;</td><td><?php echo \$kode\_pesan ?></td></tr> <tr><td align="right">Nama Konsumen :&nbsp;</td><td><?php echo ucwords(\$nama\_lengkap) ?></td></tr> <tr><td align="right">Tanggal Pesan :&nbsp;</td><td><?php echo konversi\_tanggal(\$tanggal\_pesan) ?></td></tr> <tr><td align="right">Tanggal Berangkat : </td><td><?php echo konversi\_tanggal(\$tanggal\_berangkat) ?></td></tr> <tr><td align="right">Jenis Bus :&nbsp;</td><td><?php echo ucwords(\$jenis\_bus) ?></td></tr> <tr><td align="right">Total Bayar :&nbsp;</td><td><?php echo format\_uang(\$total\_bayar) ?></td></tr> <tr><td align="right">Terbilang :&nbsp;</td><td><?php echo terbilang(\$total\_bayar,3) ?></td></tr> <tr><td align="right">Status Pemesanan : </td><td><?php echo \$sts ?></td></tr> </table> </div>

<div class="bg-complete">

<p>Jika tanggal <?php echo

konversi\_tanggal(kadaluarsa(\$tanggal\_berangkat)) ?> belum melakukan pembayaran, maka pemesanan anda akan dibatalkan.</p>

</div>

<?php if (!empty(\$keterangan)) { ?>

<div class="bg-complete">

<p>Keterangan Pemesanan :<br />>>/>><?php echo \$keterangan

?></p>

</div>

<?php } ?>

<?php include includes\_.'keterangan.php'; ?>

 <p><a href="javascript:" onclick="javascript:print\_page()" class="button-link" title="Cetak"><span>Cetak</span></a></p>

</div>

</div>

<div class="clr"></div>

</div>

</div>

</body>

</html>

# Logout Konsumen

<?php

session\_start();

session\_destroy();

header('Location:index.php');

?>

### Hal Utama Admin

<?php

session\_start();

define('FERY',TRUE);

require\_once '../config.php';

require\_once up\_.library\_.'function.php';

if (!login\_admin()) {

header("Location:login.php");

}

require\_once includes\_.'header.php';

?>

<div class="content">

<h2><span>Selamat Datang Administrator</span></h2>

<p>Silahkan lakukan pengolahan data dengan menggunakan menu yang tersedia.

<br />Selalu gunakan menu logout untuk keluar dari sistem ini.</p>

<ul class="shortcut-button-set">

 $<$ li $>$ 

 <a href="list-admin.php" class="shortcut-button" title="Administrator"> <span><img height="32" width="32" src="images/thumb.png"/><br /> Administrator</span></a>

 $<$ /li>

 $<$ li $>$ 

 <a href="list-konsumen.php" class="shortcut-button" title="Konsumen"> <span><img height="32" width="32" src="images/thumb.png"/><br /> Konsumen</span></a>

 $<$ /li>

<li>

 <a href="list-informasi.php" class="shortcut-button" title="Informasi"> <span><img height="32" width="32" src="images/thumb.png"/><br /> Informasi</span></a>

 $<$ /li>

<li>

 <a href="list-tanggal.php" class="shortcut-button" title="Keberangkatan"> <span><img height="32" width="32" src="images/thumb.png"/><br /> Keberangkatan</span></a>

</li>

 $<$ li $>$ 

 <a href="list-jenis.php" class="shortcut-button" title="Jenis Bus"> <span><img height="32" width="32" src="images/thumb.png"/><br /> Jenis Bus</span></a>

</li>

 $<$ li $>$ 

 <a href="list-kursi.php" class="shortcut-button" title="Nomor Kursi"> <span><img height="32" width="32" src="images/thumb.png"/><br /> Nomor Kursi</span></a>

</li>

 $<$ li $>$ 

 <a href="list-pemesanan.php" class="shortcut-button" title="Pemesanan"> <span><img height="32" width="32" src="images/thumb.png"/><br /> Pemesanan</span></a>

 $<$ /li>

 $<$ li $>$ 

 <a href="list-konfirmasi.php" class="shortcut-button" title="Konfirmasi"> <span><img height="32" width="32" src="images/thumb.png"/><br /> Konfirmasi</span></a>

 $\langle$ /li $\rangle$ 

 $<$ li $>$ 

 <a href="list-pembayaran.php" class="shortcut-button" title="Pembayaran"> <span><img height="32" width="32" src="images/thumb.png"/><br /> Pembayaran</span></a>

</li>

 $<$ li $>$ 

```
 <a href="list-pembatalan.php" class="shortcut-button" title="Pembatalan"> 
 <span><img height="32" width="32" src="images/thumb.png"/><br /> 
Pembatalan</span></a>
```
</li>

 $<$ li $>$ 

 <a href="list-laporan.php" class="shortcut-button" title="Laporan"> <span><img height="32" width="32" src="images/thumb.png"/><br /> Laporan</span></a>

</li>

 $<$ li $>$ 

```
 <a href="logout.php" class="shortcut-button" title="Logout"> 
 <span><img height="32" width="32" src="images/thumb.png"/><br /> 
Logout</span></a>
```
 $<$ /li>

 $<$ /ul>

</div>

<?php require\_once includes\_.'footer.php'; ?>

### Login Admin

<?php

session\_start();

define('FERY',TRUE);

```
 require_once '../config.php';
```

```
 require_once up_.library_.'function.php';
```

```
 if (login_admin()) {
```
header("Location:index.php");

}

```
 if (isset($_POST['login'])) {
```
\$user = valid(\$\_POST['user']);

\$pass = valid(\$\_POST['pass']);

```
 $sql = "SELECT username FROM admin WHERE username='$user' AND 
password=md5('$pass')";
```

```
 $sessi_admin = fetch_row($sql);
```

```
 if ($sessi_admin =='') {
```
header("Location:login.php");

exit;

} else {

\$\_SESSION['FERY\_ADMIN']=\$sessi\_admin;

header("Location:index.php");

exit;

}

}

<!DOCTYPE html PUBLIC "-//W3C//DTD XHTML 1.0 Transitional//EN" "http://www.w3.org/TR/xhtml1/DTD/xhtml1-transitional.dtd">

<html xmlns="http://www.w3.org/1999/xhtml">

#### <head>

<title>Halaman Administrator</title> <meta http-equiv="content-type" content="text/html; charset=utf-8" /> <link href="login.css" rel="stylesheet" type="text/css" /> <script type="text/javascript" src="../library/javascript/cufon-yui.js"></script> <script type="text/javascript" src="../library/javascript/arial.js"></script> <script type="text/javascript" src="../library/javascript/cuf\_run.js"></script> <script type="text/javascript" src="../library/javascript/jquery.js"></script> <script type="text/javascript" src="../library/javascript/custom.js"></script>

</head>

<body>

<center>

<div class="main">

<div class="body">

<div class="content\_resize block">

<div class="content">

<h2>Login Administrator</h2>

<fieldset id="login">

<form action="<?php \$\_SERVER['PHP\_SELF'] ?>" method="post"

name="LoginAdmin">

 $/$ 

<p class="clearfix">

<label for="username">Username</label>

<input name="user" id="username" type="text"

 $<$ /p>

<p class="clearfix">

<label for="password">Password</label>

<input name="pass" id="password"

type="password" />

 $<$ /p>

<input name="login" id="submit" type="submit"

value="Login" class="button" /></p>

</form>

</fieldset>

</div>

</div>

</div>

</div>

</center>

</body>

</html>

### Add Admin

<?php

session\_start();

define('FERY',TRUE);

require\_once '../config.php';

require\_once up .library .'function.php';

if (!login\_admin()) {

header("Location:login.php");

}

if (isset(\$\_POST['simpan'])) {

\$user = valid(\$\_POST['user']);

\$pass1 = valid(\$\_POST['pass1']);

\$pass2 = valid(\$\_POST['pass2']);

if (empty(\$user) || empty(\$pass1) || empty(\$pass2)) {

 pesan\_error('Data masih ada yang kosong, silahkan dilengkapi'); exit;

} else if (user\_admin(\$user)) {

pesan\_error('Username sudah terpakai');

exit;

} else if (strlen(\$pass1) < 6) {

pesan\_error('Minimal panjang password 6 karakter');

exit;

```
 } else if ($pass2 != $pass1) {
```
pesan\_error('Password anda tidak sama');

exit;

} else {

 \$sql = "INSERT INTO admin (username,password) VALUES ('\$user',md5('\$pass1'))";

query(\$sql);

header("Location: list-admin.php");

}

}

require\_once includes\_.'header.php';

# ?>

```
<div class="content">
```

```
 <h2><span>Tambah Administrator</span></h2>
```

```
 <form action="<?php $_SERVER['PHP_SELF'] ?>" method="post" name="AddAdmin">
```
<table class="view">

<tr>

<td width="110px">Username</td><td width="10px">:</td>

<td><input type="text" name="user" class="text">&nbsp;\*Username login</td>

 $\langle$ tr>

<tr>

```
 <td width="110px">Password</td><td width="10px">:</td>
```
<td><input type="password" name="pass1" class="text">&nbsp;\*Minimal 6

# karakter</td>

 $\langle$ tr>

<tr>

 <td width="110px">Ulangi Password</td><td width="10px">:</td> <td><input type="password" name="pass2" class="text"></td>

 $\langle$ tr>

<tr>

<td width="110px" colspan="2"></td>

<td>

<input type="submit" name="simpan" class="submit" value="Simpan">

<input type="reset" name="batal" class="submit" value="Batal">

 $\langle t \rangle$ 

 $\langle$ tr>

</table>

</form>

</div>

<?php require\_once includes\_.'footer.php'; ?>

## Add Jenis

<?php

session\_start();

define('FERY',TRUE);

require\_once '../config.php';

require\_once up\_.library\_.'function.php';

require\_once up\_.library\_.spaws\_.'spaw.inc.php';

```
 if (!login_admin()) {
```
header("Location:login.php");

}

if (isset(\$ POST['simpan'])) {

\$jenis = valid(\$\_POST['jenis']);

\$harga = valid(\$\_POST['harga']);

\$keterangan = \$\_POST['keterangan'];

if (empty(\$jenis) || empty(\$harga) || empty(\$keterangan)) {

 pesan\_error('Data masih ada yang kosong, silahkan dilengkapi'); exit;

} else {

 \$sql = "INSERT INTO jenis (jenis,harga,keterangan) VALUES ('\$jenis','\$harga','\$keterangan')";

query(\$sql);

header("Location: list-jenis.php");

}

}

require\_once includes\_.'header.php';

<div class="content">

```
 <h2><span>Tambah Jenis Bus</span></h2>
```

```
 <form action="<?php $_SERVER['PHP_SELF'] ?>" method="post" name="AddJenis"> 
 <table class="view">
```
<tr>

<td width="70px">Jenis Bus</td><td width="10px">:</td>

```
 <td><input type="text" name="jenis" class="text"></td>
```
 $<$ /tr>

### <tr>

<td width="70px">Harga Tiket</td><td width="10px">:</td>

<td><input type="text" name="harga" class="text"></td>

 $\langle$ tr>

#### </table>

## <?php

\$editor = new SpawEditor("keterangan");

\$editor->showResizingGrip();

\$editor->show();

## ?>

<input type="submit" name="simpan" class="submit" value="Simpan">

<input type="reset" name="batal" class="submit" value="Batal">

</form>

</div>

?>
<?php require\_once includes\_.'footer.php'; ?>

### Add Kursi

<?php

```
session_start();
```
define('FERY',TRUE);

require\_once '../config.php';

```
 require_once up_.library_.'function.php';
```

```
 if (!login_admin()) {
```
header("Location:login.php");

# }

```
 if (isset($_POST['simpan'])) {
```
\$jenis = valid(\$\_POST['jenis']);

\$kursi = valid(\$\_POST['kursi']);

if (empty(\$jenis) || empty(\$kursi)) {

 pesan\_error('Data masih ada yang kosong, silahkan dilengkapi'); exit;

} else {

 \$sql = "INSERT INTO kursi (kode\_jenis,nomor\_kursi) VALUES ('\$jenis','\$kursi')"; query(\$sql);

# header("Location: list-kursi.php");

}

}

require\_once includes\_.'header.php';

#### ?>

#### <div class="content">

<h2><span>Tambah Nomor Kursi</span></h2>

```
 <form action="<?php $_SERVER['PHP_SELF'] ?>" method="post" name="AddKursi">
```
<table class="view">

<tr>

<td width="90px">Jenis Bus</td><td width="10px">:</td>

<td><select name="jenis" class="select"><?php echo combo\_jenis()

# ?></select></td>

 $\langle$ tr>

#### <tr>

<td width="90px">Nomor Kursi</td><td width="10px">:</td>

<td><input type="text" name="kursi" class="text"></td>

 $\langle$ tr>

#### <tr>

<td width="90px" colspan="2"></td>

<td>

<input type="submit" name="simpan" class="submit" value="Simpan">

<input type="reset" name="batal" class="submit" value="Batal">

 $\langle t \rangle$ 

 $\langle$ tr>

</table>

</form>

</div>

<?php require\_once includes\_.'footer.php'; ?>

# Add Tanggal

<?php

session\_start();

define('FERY',TRUE);

require\_once '../config.php';

require\_once up\_.library\_.'function.php';

if (!login\_admin()) {

header("Location:login.php");

}

if (isset(\$\_POST['simpan'])) {

\$tgl = \$\_POST['tgl']; \$bln = \$\_POST['bln']; \$thn = \$\_POST['thn'];

\$tanggal = \$thn.'-'.\$bln.'-'.\$tgl;

if (empty(\$tanggal)) {

 pesan\_error('Data masih ada yang kosong, silahkan dilengkapi'); exit;

} else {

 \$sql = "INSERT INTO keberangkatan (tanggal) VALUES ('\$tanggal')"; query(\$sql); header("Location: list-tanggal.php");

}

}

require\_once includes\_.'header.php';

?>

```
<div class="content">
```
 <h2><span>Tambah Keberangkatan</span></h2> <form action="<?php \$\_SERVER['PHP\_SELF'] ?>" method="post" name="AddTanggal">

<table class="view">

<tr>

<td width="110px">Keberangkatan</td><td width="10px">:</td>

<td>

<select name='tgl' class="selected"><?php echo get\_date(); ?></select>

<select name='bln' class="selected"><?php echo get\_month();

?></select>

<select name='thn' class="selected"><?php echo get\_year(); ?></select>

```
\langle t \rangle
```
 $\langle$ tr>

<tr>

```
 <td width="110px" colspan="2"></td>
```
<td>

<input type="submit" name="simpan" class="submit" value="Simpan">

```
 <input type="reset" name="batal" class="submit" value="Batal">
```
 $\langle t \rangle$ 

 $\langle$ tr>

</table>

</form>

</div>

<?php require\_once includes\_.'footer.php'; ?>

### Detail Informasi

<?php

session\_start();

define('FERY',TRUE);

require\_once '../config.php';

require\_once up\_.library\_.'function.php';

if (!login\_admin()) {

header("Location:login.php");

 $$id = valid({$_GET['id']})$ ; \$sql = "SELECT judul, informasi FROM informasi WHERE kode='\$id'"; \$qry = query(\$sql); list(\$judul,\$informasi) = mysql\_fetch\_array(\$qry);

?>

}

```
<!DOCTYPE html PUBLIC "-//W3C//DTD XHTML 1.0 Transitional//EN" 
"http://www.w3.org/TR/xhtml1/DTD/xhtml1-transitional.dtd">
```
<html xmlns="http://www.w3.org/1999/xhtml">

<head>

```
<title>Halaman Administrator</title>
         <meta http-equiv="content-type" content="text/html; charset=utf-8" /> 
         <link href="style.css" rel="stylesheet" type="text/css" /> 
         <script type="text/javascript" src="../library/javascript/cufon-yui.js"></script> 
         <script type="text/javascript" src="../library/javascript/arial.js"></script> 
         <script type="text/javascript" src="../library/javascript/cuf_run.js"></script> 
         <script type="text/javascript" src="../library/javascript/jquery.js"></script> 
         <script type="text/javascript" src="../library/javascript/custom.js"></script> 
</head>
```
<body>

<div class="main">

<div class="view\_bg">

<div class="view\_det">

<div class="detail\_resize block">

<div class="detail\_view">

<h2><span><?php echo ucwords(\$judul) ?></span></h2>

<p><?php echo \$informasi ?></p>

</div>

</div>

<div class="clr"></div>

</div>

</div>

</div>

</body>

</html>

### Detail Jenis

<?php

session\_start();

define('FERY',TRUE);

require\_once '../config.php';

require\_once up\_.library\_.'function.php';

```
 if (!login_admin()) { 
         header("Location:login.php"); 
 } 
$id = valid({$_GET['id']});
 $sql = "SELECT jenis, harga, keterangan FROM jenis WHERE kode_jenis='$id'"; 
 $qry = query($sql); 
 list($jenis,$harga,$keterangan) = mysql_fetch_array($qry);
```
?>

```
<!DOCTYPE html PUBLIC "-//W3C//DTD XHTML 1.0 Transitional//EN" 
"http://www.w3.org/TR/xhtml1/DTD/xhtml1-transitional.dtd">
```

```
<html xmlns="http://www.w3.org/1999/xhtml">
```
<head>

```
<title>Halaman Administrator</title>
 <meta http-equiv="content-type" content="text/html; charset=utf-8" /> 
 <link href="style.css" rel="stylesheet" type="text/css" /> 
 <script type="text/javascript" src="../library/javascript/cufon-yui.js"></script> 
 <script type="text/javascript" src="../library/javascript/arial.js"></script> 
 <script type="text/javascript" src="../library/javascript/cuf_run.js"></script> 
 <script type="text/javascript" src="../library/javascript/jquery.js"></script> 
 <script type="text/javascript" src="../library/javascript/custom.js"></script>
```
# </head>

<body>

<div class="main">

<div class="view\_bg">

<div class="view\_det">

<div class="detail\_resize block">

<div class="detail\_view">

<h2><span>Detail Jenis Bus</span></h2>

<table class="view">

<tr><td width="110px">Jenis Bus</td><td

width="10px">:</td><td><?php echo ucwords(\$jenis) ?></td></tr>

 <tr><td width="110px">Harga Tiket</td><td width="10px">:</td><td><?php echo format\_uang(\$harga) ?></td></tr>

<tr><td colspan="3"><?php echo \$keterangan

?></td></tr>

</table>

</div>

</div>

<div class="clr"></div>

</div>

</div>

</div>

</body>

</html>

#### Detail Pesan

<?php

session\_start();

define('FERY',TRUE);

require\_once '../config.php';

require\_once up .library .'function.php';

if (! $login$  admin()) {

header("Location:login.php");

}

\$kode\_pesan = \$\_GET['id'];

\$sql = "SELECT p.keterangan, u.nama\_lengkap, p.tanggal\_pesan, p.tanggal\_berangkat,

p.total\_bayar, p.status\_pesan, j.jenis

FROM pesan AS p, konsumen AS u, jenis AS j

WHERE p.kode\_konsumen=u.kode\_konsumen AND p.kode\_jenis=j.kode\_jenis

AND p.kode\_pesan='\$kode\_pesan' ORDER BY p.kode\_pesan DESC LIMIT 0,1";

 list(\$\$keterangan,\$nama\_lengkap,\$tanggal\_pesan,\$tanggal\_berangkat,\$total\_bayar,\$status\_pe san,\$jenis\_bus) = mysql\_fetch\_row(query(\$sql));

\$sts = status\_pesan(\$status\_pesan);

<!DOCTYPE html PUBLIC "-//W3C//DTD XHTML 1.0 Transitional//EN" "http://www.w3.org/TR/xhtml1/DTD/xhtml1-transitional.dtd">

<html xmlns="http://www.w3.org/1999/xhtml">

<head>

<title>Halaman Administrator</title> <meta http-equiv="content-type" content="text/html; charset=utf-8" /> <link href="style.css" rel="stylesheet" type="text/css" /> <script type="text/javascript" src="../library/javascript/cufon-yui.js"></script> <script type="text/javascript" src="../library/javascript/arial.js"></script> <script type="text/javascript" src="../library/javascript/cuf\_run.js"></script> <script type="text/javascript" src="../library/javascript/jquery.js"></script> <script type="text/javascript" src="../library/javascript/custom.js"></script>

</head>

<body>

<div class="main">

<div class="view\_bg">

<div class="view\_det">

<div class="detail\_resize block">

<div class="detail\_view">

<h2><span>Detail Pemesanan</span></h2>

<table class="list" width="653px">

entre la contrata de la contrata de la contrata de la contrata de la contrata de la contrata de la contrata de<br>La contrata de la contrata de la contrata de la contrata de la contrata de la contrata de la contrata de la co

<th width="20px" align='right'>No.</th>

<th>Nomor Kursi</th>

<th>Harga Kursi</th>

<th>Status</th>

#### $<$ /tr>  $<$ /tr $>$

<?php

\$sql = "SELECT k.nomor\_kursi, d.harga\_kursi,

d.status FROM kursi AS k, detail\_pesan AS d

#### where the contract of the contract of the contract of the contract of the contract of the contract of the contract of the contract of the contract of the contract of the contract of the contract of the contract of the cont

d.kode\_kursi=k.kode\_kursi AND d.kode\_pesan='\$kode\_pesan' ORDER BY k.nomor\_kursi ASC";

\$isi = query(\$sql);

\$no=0;

while the contract of the contract of the contract of the contract of the contract of the contract of the contract of the contract of the contract of the contract of the contract of the contract of the contract of the cont

(list(\$nomer\_kursi,\$harga\_kursi,\$status\_det) = mysql\_fetch\_row(\$isi)) {

status\_kursi(\$status\_det);

 $$no++;$ 

echo "<tr>";

echo "<td

echo "<td

\$status\_detail =

echo "<td align='center'>".\$no.".</td>";

echo "<td>".\$nomer\_kursi."</td>";

align='center'>".format\_uang(\$harga\_kursi)."</td>";

align='center'>".\$status\_detail."</td>";

echo "</tr>";

}

?> {}

</table>

```
 <div class="bg-complete">
```
<table>

```
 <tr><td align="right">Nota Pemesanan 
: </td><td><?php echo $kode_pesan ?></td></tr>
```
<tr><td align="right">Nama Konsumen

: </td><td><?php echo ucwords(\$nama\_lengkap) ?></td></tr>

 <tr><td align="right">Tanggal Pesan : </td><td><?php echo konversi\_tanggal(\$tanggal\_pesan) ?></td></tr>

 <tr><td align="right">Tanggal Berangkat : </td><td><?php echo konversi\_tanggal(\$tanggal\_berangkat) ?></td></tr>

```
<tr><td align="right">Jenis Bus :&nbsp;</td><td><?php
```
echo ucwords(\$jenis\_bus) ?></td></tr>

 <tr><td align="right">Total Bayar : </td><td><?php echo format\_uang(\$total\_bayar) ?></td></tr>

<tr><td align="right">Terbilang :&nbsp;</td><td><?php

echo terbilang(\$total\_bayar,3) ?></td></tr>

<tr><td align="right">Status Pemesanan

: </td><td><?php echo \$sts ?></td></tr>

</table>

</div>

<div class="bg-complete">

<p>Jika tanggal <?php echo

konversi\_tanggal(kadaluarsa(\$tanggal\_berangkat)) ?> belum melakukan pembayaran, maka pemesanan anda akan dibatalkan.</p>

</div>

<?php if (!empty(\$keterangan)) { ?>

<div class="bg-complete">

<p>Keterangan Pemesanan :< br />>>/>><?php echo

\$keterangan ?></p>

</div>

# <?php } ?>

</div>

</div>

<div class="clr"></div>

</div>

</div>

</div>

</body>

</html>

# Edit Admin

<?php

session\_start();

define('FERY',TRUE);

require\_once '../config.php';

require\_once up\_.library\_.'function.php';

if (!login\_admin()) {

header("Location:login.php");

}

if (isset(\$\_POST['simpan'])) {

 $$id = $_POST['id']$ ;

\$user = \$\_POST['user'];

\$pass = valid(\$\_POST['pass']);

\$pass1 = valid(\$\_POST['pass1']);

\$pass2 = valid(\$\_POST['pass2']);

if (empty(\$pass) || empty(\$pass1) || empty(\$pass2)) {

 pesan\_error('Data masih ada yang kosong, silahkan dilengkapi'); exit;

} else if (!pass\_admin(\$user,\$pass)) {

pesan\_error('Password lama anda salah');

exit;

} else if (strlen(\$pass1) < 6) {

pesan\_error('Minimal panjang password 6 karakter');

exit;

} else if (\$pass2 != \$pass1) {

pesan\_error('Password anda tidak sama');

exit;

} else {

\$sql = "UPDATE admin SET password=md5('\$pass1') WHERE kode='\$id'";

query(\$sql);

header("Location: list-admin.php");

}

}

```
$id = valid({$_GET['id']});
```
\$user = fetch\_row("SELECT username FROM admin WHERE kode='\$id'");

require\_once includes\_.'header.php';

?>

### <div class="content">

```
 <h2><span>Ubah Administrator</span></h2>
```

```
 <form action="<?php $_SERVER['PHP_SELF'] ?>" method="post" name="EditAdmin">
```

```
 <input type="hidden" name="id" value="<?php echo $id ?>">
```

```
 <input type="hidden" name="user" value="<?php echo $user ?>">
```
<table class="view">

<tr>

```
 <td width="110px">Username</td><td width="10px">:</td>
```

```
 <td><input type="text" name="user" class="text" value="<?php echo $user ?>" 
disabled="disabled"> *Tidak dapat diganti</td>
```
 $\langle$ tr>

<tr>

<td width="110px">Password Lama</td><td width="10px">:</td>

<td><input type="password" name="pass" class="text"></td>

 $<$ /tr>

<tr>

<td width="110px">Password Baru</td><td width="10px">:</td>

<td><input type="password" name="pass1" class="text">&nbsp;\*Minimal 6 karakter</td>  $\langle$ tr> <tr> <td width="110px">Ulangi Password</td><td width="10px">:</td> <td><input type="password" name="pass2" class="text"></td>  $\langle$ tr> <tr> <td width="110px" colspan="2"></td> <td> <input type="submit" name="simpan" class="submit" value="Simpan"> <input type="reset" name="batal" class="submit" value="Batal">  $\langle t \rangle$  $\langle$ tr> </table>

</form>

</div>

<?php require\_once includes\_.'footer.php'; ?>

### Edit Informasi

<?php

session\_start();

define('FERY',TRUE);

require\_once '../config.php';

```
 require_once up_.library_.'function.php';
```

```
 require_once up_.library_.spaws_.'spaw.inc.php';
```

```
 if (!login_admin()) {
```
header("Location:login.php");

}

```
 if (isset($_POST['simpan'])) {
```
 $$id = $$  POST['id'];

```
 $informasi = $_POST['informasi'];
```

```
 if (empty($informasi)) {
```
 pesan\_error('Data masih ada yang kosong, silahkan dilengkapi'); exit;

```
 } else {
```
 \$sql = "UPDATE informasi SET informasi='\$informasi' WHERE kode='\$id'"; query(\$sql); header("Location: list-informasi.php");

}

}

 $$id = valid({$$ \_GET['id']});

\$judul = fetch\_row("SELECT judul FROM informasi WHERE kode='\$id'");

\$informasi = fetch\_row("SELECT informasi FROM informasi WHERE kode='\$id'");

require\_once includes\_.'header.php';

### ?>

### <div class="content">

```
 <h2><span>Ubah Informasi <?php echo ucwords($judul) ?></span></h2>
```

```
<form action="<?php $ SERVER['PHP_SELF'] ?>" method="post" name="EditInformasi">
```

```
 <input type="hidden" name="id" value="<?php echo $id ?>">
```
<?php

```
 $editor = new SpawEditor("informasi",stripslashes($informasi));
```
\$editor->showResizingGrip();

\$editor->show();

?>

```
 <input type="submit" name="simpan" class="submit" value="Simpan">
```
</form>

# </div>

<?php require\_once includes\_.'footer.php'; ?>

### Edit Jenis

<?php

 session\_start(); define('FERY',TRUE);

require\_once '../config.php';

```
 require_once up_.library_.'function.php';
```

```
 require_once up_.library_.spaws_.'spaw.inc.php';
```

```
 if (!login_admin()) {
```
header("Location:login.php");

}

if (isset(\$\_POST['simpan'])) {

```
$id = $ POST['id'];
 $jenis = valid($_POST['jenis']); 
 $harga = valid($_POST['harga']); 
 $keterangan = $_POST['keterangan'];
```
if (empty(\$jenis) || empty(\$harga) || empty(\$keterangan)) {

 pesan\_error('Data masih ada yang kosong, silahkan dilengkapi'); exit;

} else {

```
 $sql = "UPDATE jenis SET jenis='$jenis', harga='$harga', 
keterangan='$keterangan' WHERE kode_jenis='$id'";
```
query(\$sql);

header("Location: list-jenis.php");

}

}

 $$id = valid({$_GET['id']})$ ;

 \$sql = "SELECT jenis, harga, keterangan FROM jenis WHERE kode\_jenis='\$id'"; \$qry = query(\$sql); list(\$jenis,\$harga,\$keterangan) = mysql\_fetch\_array(\$qry);

require\_once includes\_.'header.php';

```
?>
```
<div class="content">

```
 <h2><span>Ubah Jenis Bus</span></h2>
```
<form action="<?php \$\_SERVER['PHP\_SELF'] ?>" method="post" name="EditJenis">

<input type="hidden" name="id" value="<?php echo \$id ?>">

<table class="view">

<tr>

<td width="70px">Jenis Bus</td><td width="10px">:</td>

<td><input type="text" name="jenis" class="text" value="<?php echo \$jenis

### ?>"></td>

 $<$ /tr>

#### <tr>

<td width="70px">Harga Tiket</td><td width="10px">:</td>

<td><input type="text" name="harga" class="text" value="<?php echo \$harga

### ?>"></td>

 $\langle$ tr>

</table>

### <?php

\$editor = new SpawEditor("keterangan",stripslashes(\$keterangan));

\$editor->showResizingGrip();

\$editor->show();

?>

<input type="submit" name="simpan" class="submit" value="Simpan">

<input type="reset" name="batal" class="submit" value="Batal">

</form>

</div>

<?php require\_once includes\_.'footer.php'; ?>

### Edit Kursi

<?php

session\_start();

define('FERY',TRUE);

require\_once '../config.php';

require\_once up\_.library\_.'function.php';

if (!login\_admin()) {

header("Location:login.php");

}

if (isset(\$\_POST['simpan'])) {

 $$id = $POST['id']$ ; \$jenis = valid(\$\_POST['jenis']); \$kursi = valid(\$\_POST['kursi']); if (empty(\$jenis) || empty(\$kursi)) {

pesan\_error('Data masih ada yang kosong, silahkan dilengkapi');

exit;

} else {

 \$sql = "UPDATE kursi SET kode\_jenis='\$jenis', nomor\_kursi='\$kursi' WHERE kode\_kursi='\$id'";

query(\$sql);

header("Location: list-kursi.php");

}

}

 $$id = valid({\S_GET['id']})$ ;

\$sql = "SELECT kode\_jenis, nomor\_kursi FROM kursi WHERE kode\_kursi='\$id'";

\$qry = query(\$sql);

list(\$jenis,\$kursi) = mysql\_fetch\_array(\$qry);

require\_once includes\_.'header.php';

?>

```
<div class="content">
```

```
<h2><span>Ubah Nomor Kursi</span></h2>
```
<form action="<?php \$\_SERVER['PHP\_SELF'] ?>" method="post" name="EditKursi">

<input type="hidden" name="id" value="<?php echo \$id ?>">

<table class="view">

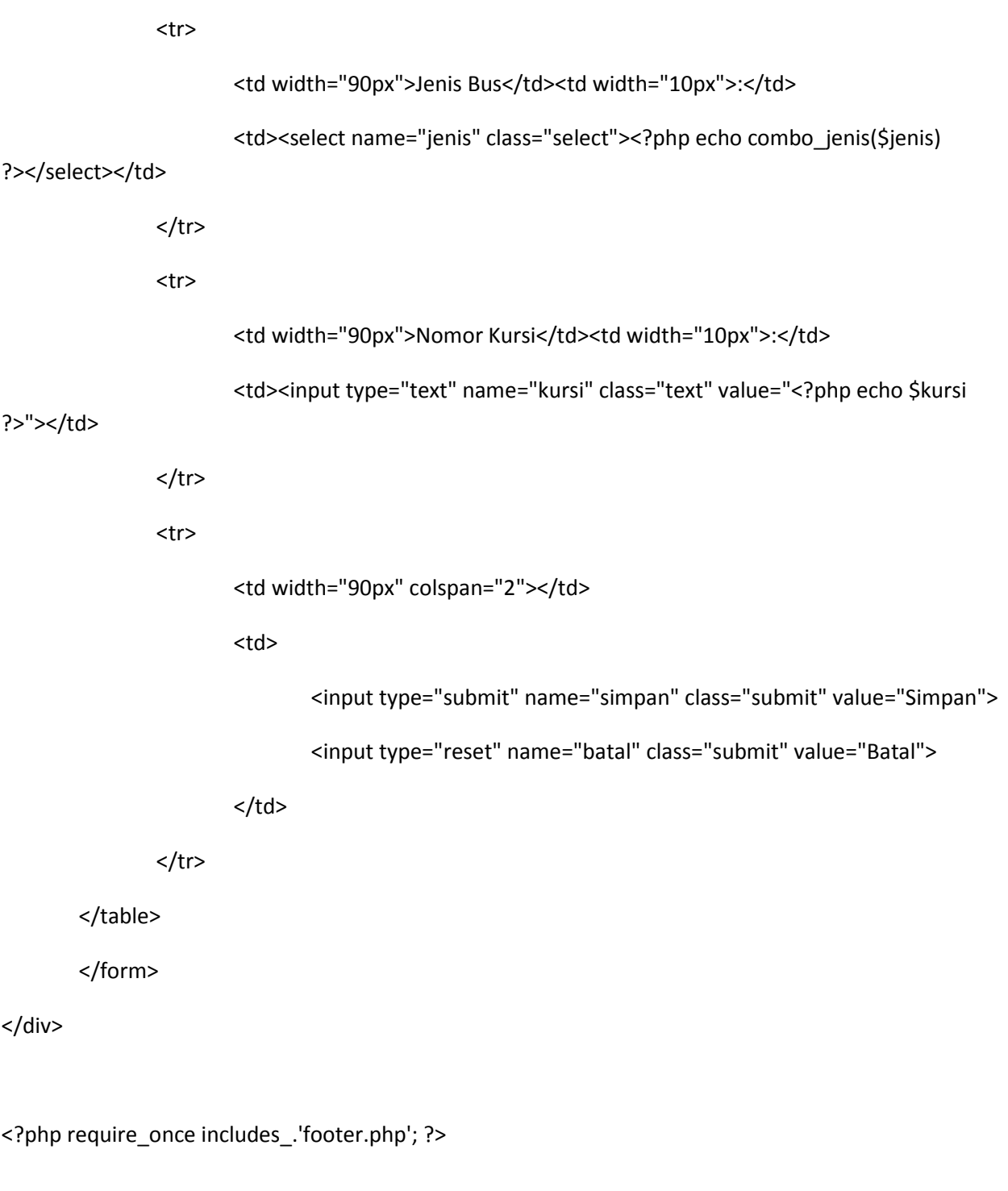

# Edit Tanggal

<?php

```
 session_start();
```

```
 define('FERY',TRUE);
```
require\_once '../config.php';

```
 require_once up_.library_.'function.php';
```

```
 if (!login_admin()) { 
          header("Location:login.php"); 
 }
```

```
 if (isset($_POST['simpan'])) {
```
 $$id = $POST['id']$ ;

 $$tgI = $POST['tgI']$ ;

\$bln = \$\_POST['bln'];

 $$thn = $POST['thn']$ ;

\$tanggal = \$thn.'-'.\$bln.'-'.\$tgl;

```
 if (empty($tanggal)) {
```
pesan\_error('Data masih ada yang kosong, silahkan dilengkapi');

exit;

# } else {

 \$sql = "UPDATE keberangkatan SET tanggal='\$tanggal' WHERE kode='\$id'"; query(\$sql);

header("Location: list-tanggal.php");

}

}

```
$id = valid({$_GET['id']});
```
\$tanggal = fetch\_row("SELECT tanggal FROM keberangkatan WHERE kode='\$id'");

```
 $pecah = explode('-',$tanggal);
```
 $$tgI = $pecah[2];$ 

 $$bh = $pecah[1];$ 

\$thn = \$pecah[0];

require\_once includes\_.'header.php';

#### ?>

```
<div class="content">
```

```
 <h2><span>Ubah Keberangkatan</span></h2>
```

```
 <form action="<?php $_SERVER['PHP_SELF'] ?>" method="post" name="EditTanggal">
```
<input type="hidden" name="id" value="<?php echo \$id ?>">

```
 <table class="view">
```
<tr>

```
 <td width="110px">Keberangkatan</td><td width="10px">:</td>
```
<td>

```
 <select name='tgl' class="selected"><?php echo get_date($tgl);
```
?></select>

```
 <select name='bln' class="selected"><?php echo get_month($bln);
```
?></select>

<select name='thn' class="selected"><?php echo get\_year(\$thn);

?></select>

</td>

# $\langle$ tr>

<tr>

```
 <td width="110px" colspan="2"></td>
```
<td>

```
 <input type="submit" name="simpan" class="submit" value="Simpan">
```
<input type="reset" name="batal" class="submit" value="Batal">

 $\langle t \rangle$ 

 $<$ /tr>

</table>

</form>

</div>

<?php require\_once includes\_.'footer.php'; ?>

#### List Admin

<?php

session\_start();

define('FERY',TRUE);

require\_once '../config.php';

require\_once up\_.library\_.'function.php';

if (!login\_admin()) {

header("Location:login.php");

}

```
 if (isset($_GET['mod']) && $_GET['mod'] == 'delete') {
```
 $$id = valid({$_GET['id']})$ ;

query("DELETE FROM admin WHERE kode='\$id'");

}

require\_once includes\_.'header.php';

### ?>

<div class="content">

```
 <h2><span>Data Administrator</span></h2>
```

```
 <table width="100%" class="list">
```
<tr>

<th align="right" width="3%">No</th>

<th align="center" width="85%">Username</th>

<th align="center" width="10%">Menu</th>

 $<$ /tr>

<?php

\$sql = "SELECT kode, username FROM admin ORDER BY username ASC";

\$isi = query(\$sql);

\$pag = paging(\$sql,10);

\$arr = \$pag->getPageData();

\$lin = \$pag->getLinks();

if (\$pag->numItems()<=0) {

```
echo "<tr><td colspan='3'>Data belum tersedia...</td></tr>";
                } else { 
                       $i = no_baris(10); foreach ($arr as $row) { 
                                $i++; 
                               echo "<tr>";
                                echo "<td align='right'>$i.</td>"; 
                               echo "<td>$row[1]</td>";
                                echo "<td align='center'>"; 
                                echo "<a href='edit-admin.php?id=$row[0]' class='edit' title='Ubah 
Data'></a>"; 
                                echo "<a href='list-admin.php?mod=delete&id=$row[0]' class='delete' 
title='Hapus Data' ".warning_delete()."></a>"; 
                               echo "</td>";
                               echo "</tr>";
 } 
                        echo "<tr><td colspan='3' align='center'>".$lin['all']."</td></tr>"; 
 } 
        ?> 
        </table> 
        <a href="add-admin.php" class="add" title="Tambah Administrator">Tambah Administrator</a> 
</div>
```

```
<?php require_once includes_.'footer.php'; ?>
```
# List Informasi

### <?php

session\_start();

define('FERY',TRUE);

require\_once '../config.php';

require\_once up\_.library\_.'function.php';

if (!login\_admin()) {

header("Location:login.php");

# }

require\_once includes\_.'header.php';

# ?>

```
<script type="text/javascript">
```
\$(document).ready(function() {

\$("a#detail\_informasi").fancybox();

# });

</script>

```
<div class="content">
```
<h2><span>Data Informasi</span></h2>

```
 <table width="100%" class="list">
```
<tr>

```
 <th align="right" width="3%">No</th>
```
<th align="center" width="85%">Judul Informasi</th>

<th align="center" width="5%">Menu</th>

 $<$ /tr>

<?php

\$sql = "SELECT kode, judul FROM informasi ORDER BY kode ASC";

\$isi = query(\$sql);

 $$pag = paging(Ssq,10);$ 

\$arr = \$pag->getPageData();

\$lin = \$pag->getLinks();

```
 if ($pag->numItems()<=0) {
```
echo "<tr><td colspan='3'>Data belum tersedia...</td></tr>";

} else {

```
$i = no_baris(10); foreach ($arr as $row) {
```
 $$i++;$ 

echo "<tr>";

echo "<td align='right'>\$i.</td>";

echo "<td>".ucwords(\$row[1])."</td>";

echo "<td align='center'>";

echo "<a href='detail-informasi.php?id=\$row[0]' class='detail'

id='detail\_informasi'></a>";

echo "<a href='edit-informasi.php?id=\$row[0]' class='edit' title='Ubah

Data'></a>";

echo "</td>";

```
echo "</tr>";
 } 
                    echo "<tr><td colspan='3' align='center'>".$lin['all']."</td></tr>"; 
 } 
       ?> 
       </table> 
</div>
```
<?php require\_once includes\_.'footer.php'; ?>

#### List Jenis

<?php

session\_start();

define('FERY',TRUE);

require\_once '../config.php';

require\_once up\_.library\_.'function.php';

if (!login\_admin()) {

header("Location:login.php");

```
 }
```
if (isset(\$\_GET['mod']) && \$\_GET['mod'] == 'delete') {

 $$id = valid({$_GET['id']})$ ;

query("DELETE FROM jenis WHERE kode\_jenis='\$id'");

require\_once includes\_.'header.php';

### ?>

<script type="text/javascript">

\$(document).ready(function() {

\$("a#detail\_jenis").fancybox();

# });

</script>

<div class="content">

<h2><span>Data Jenis Bus</span></h2>

<table width="100%" class="list">

<tr>

<th align="right" width="3%">No</th>

<th align="center" width="65%">Jenis Bus</th>

<th align="center" width="20%">Harga Tiket</th>

<th align="center" width="10%">Menu</th>

 $\langle$ tr>

<?php

\$sql = "SELECT kode\_jenis, jenis, harga, keterangan FROM jenis ORDER BY kode\_jenis

# ASC";

 \$isi = query(\$sql); \$pag = paging(\$sql,10);

```
 $arr = $pag->getPageData();
```
\$lin = \$pag->getLinks();

if (\$pag->numItems()<=0) {

echo "<tr><td colspan='4'>Data belum tersedia...</td></tr>";

} else {

```
$i = no\_baris(10); foreach ($arr as $row) { 
                               $i++; echo "<tr>"; 
                                echo "<td align='right'>$i.</td>"; 
                                echo "<td>".ucwords($row[1])."</td>"; 
                                echo "<td align='center'>".format_uang($row[2])."</td>"; 
                                echo "<td align='center'>"; 
                                echo "<a href='detail-jenis.php?id=$row[0]' class='detail' 
id='detail_jenis'></a>"; 
                                echo "<a href='edit-jenis.php?id=$row[0]' class='edit' title='Ubah 
Data'></a>"; 
                                echo "<a href='list-jenis.php?mod=delete&id=$row[0]' class='delete' 
title='Hapus Data' ".warning_delete()."></a>"; 
                               echo "</td>";
                               echo "</tr>";
 } 
                        echo "<tr><td colspan='4' align='center'>".$lin['all']."</td></tr>"; 
 } 
         ?> 
         </table> 
         <a href="add-jenis.php" class="add" title="Tambah Jenis Bus">Tambah Jenis Bus</a>
```
</div>

<?php require\_once includes\_.'footer.php'; ?>

#### List Konfirmasi

<?php

session\_start();

define('FERY',TRUE);

require\_once '../config.php';

require\_once up\_.library\_.'function.php';

if (!login\_admin()) {

header("Location:login.php");

```
 }
```

```
 if (isset($_GET['mod']) && $_GET['mod'] == 'delete') { 
        $id = valid({\S_GET['id']});
         query("DELETE FROM konfirmasi WHERE kode_konfirmasi='$id'"); 
 }
```

```
 if (isset($_GET['mod']) && $_GET['mod'] == 'update') {
```
 \$id = valid(\$\_GET['id']); query("UPDATE konfirmasi SET status\_baca='1' WHERE kode\_konfirmasi='\$id'"); header("Location: list-konfirmasi.php?mod=baca");

}

```
 if (isset($_GET['mod']) && $_GET['mod'] == 'pay') {
```
\$kode\_pesan = valid(\$\_GET['kode\_pesan']);

\$tanggal\_bayar = valid(\$\_GET['tanggal\_bayar']);

\$nomor\_bukti = valid(\$\_GET['nomor\_bukti']);

\$total bayar = valid(\$ GET['total bayar']);

query("UPDATE pesan SET status\_pesan='1' WHERE kode\_pesan='\$kode\_pesan'");

```
 query("INSERT INTO bayar (kode_pesan,tanggal_bayar,nomor_bukti,jumlah_bayar) 
VALUES ('$kode_pesan','$tanggal_bayar','$nomor_bukti','$total_bayar')");
```
header("Location: list-pembayaran.php");

}

```
 if (isset($_GET['mod']) && $_GET['mod'] == 'baca'){
```
\$judul = "Konfirmasi Bayar Sudah Dibaca";

```
$where = 1;
```
} else {

\$judul = "Konfirmasi Bayar Belum Dibaca";

 $$where = 0;$ 

}

require\_once includes\_.'header.php';

?>

<script type="text/javascript">
\$(document).ready(function() {

\$("a#detail\_pesan").fancybox();

});

</script>

<div class="content">

<h2><span><?php echo \$judul ?></span></h2>

<table width="100%" class="list">

<tr>

 <th align="right" width="3%">No</th> <th align="center" width="15%">Kode Pesan</th> <th align="center" width="15%">Nama Konsumen</th> <th align="center" width="15%">Tanggal Berangkat</th> <th align="center" width="15%">Tanggal Bayar</th> <th align="center" width="15%">Nomor Bukti</th> <th align="center" width="15%">Total Bayar</th> <th align="center" width="10%">Menu</th>

 $\langle$ tr>

<?php

 \$sql = "SELECT k.kode\_konfirmasi, p.kode\_pesan, u.nama\_lengkap, p.tanggal\_berangkat, k.tanggal\_konfirmasi, k.nomor\_bukti, k.jumlah\_bayar

FROM pesan AS p, konsumen AS u, konfirmasi AS k

WHERE p.kode\_konsumen=u.kode\_konsumen AND

k.kode\_pesan=p.kode\_pesan

AND k.status\_baca='\$where' ORDER BY p.kode\_pesan DESC";

\$isi = query(\$sql);

 $$pag = paging($sq,10);$ 

\$arr = \$pag->getPageData();

\$lin = \$pag->getLinks();

if (\$pag->numItems()<=0) {

echo "<tr><td colspan='8'>Data belum tersedia...</td></tr>";

} else {

 $$i = no\; baris(10);$ 

foreach (\$arr as \$row) {

 $$i++$ ;

echo "<tr>";

echo "<td align='right'>\$i.</td>";

echo "<td>".ucwords(\$row[1])."</td>";

echo "<td>".ucwords(\$row[2])."</td>";

echo "<td align='center'>".konversi\_tanggal(\$row[3])."</td>";

echo "<td align='center'>".konversi\_tanggal(\$row[4])."</td>";

echo "<td align='center'>".\$row[5]."</td>";

echo "<td align='center'>".format\_uang(\$row[6])."</td>";

echo "<td align='center'>";

if (isset(\$ GET['mod']) && \$ GET['mod'] == 'baca'){

if (!cek\_status\_bayar(\$row[1])) {

echo "<a href='list-

konfirmasi.php?mod=pay&kode\_pesan=\$row[1]&tanggal\_bayar=\$row[4]&nomor\_bukti=\$row[5]&total \_bayar=\$row[6]' class='save' title='Simpan Data' ".warning\_update()."></a>";

}

} else {

```
 echo "<a href='list-konfirmasi.php?mod=update&id=$row[0]' 
class='save' title='Setujui Data' ".warning_update()."></a>"; 
 } 
                              echo "<a href='detail-pesan.php?id=$row[1]' class='detail' 
id='detail_pesan'></a>"; 
                              echo "<a href='list-konfirmasi.php?mod=delete&id=$row[0]' 
class='delete' title='Hapus Data' ".warning_delete()."></a>"; 
                             echo "</td>";
                             echo "</tr>";
 } 
                       echo "<tr><td colspan='8' align='center'>".$lin['all']."</td></tr>"; 
 } 
        ?> 
        </table> 
        <p> 
        <a href="list-konfirmasi.php?mod=baca" class="go" title="Konfirmasi Bayar Sudah 
Dibaca"><span>Konfirmasi Bayar Sudah Dibaca</span></a>
        <a href="list-konfirmasi.php" class="go" title="Konfirmasi Bayar Belum 
Dibaca"><span>Konfirmasi Bayar Belum Dibaca</span></a>
```
</p>

</div>

<?php require\_once includes\_.'footer.php'; ?>

#### List Konsumen

<?php

session\_start();

define('FERY',TRUE);

require\_once '../config.php';

require\_once up\_.library\_.'function.php';

if (!login\_admin()) {

header("Location:login.php");

}

if (isset(\$\_GET['mod']) && \$\_GET['mod'] == 'delete') {

 $$id = valid({$_GET['id']})$ ;

query("DELETE FROM konsumen WHERE kode\_konsumen='\$id'");

}

require\_once includes\_.'header.php';

# ?>

```
<div class="content">
```
<h2><span>Data Konsumen</span></h2>

<table width="100%" class="list">

<tr>

 <th align="right" width="3%">No</th> <th align="center" width="20%">Nama</th> <th align="center" width="12%">Username</th> <th align="center" width="12%">Jenis Kelamin</th> <th align="center" width="25%">Alamat</th> <th align="center" width="12%">Telepon</th> <th align="center" width="5%">Menu</th>

 $<$ /tr>

<?php

 \$sql = "SELECT kode\_konsumen, nama\_lengkap, username, jenis\_kelamin, alamat\_lengkap, nomor\_telepon FROM konsumen ORDER BY kode\_konsumen DESC";

```
 $isi = query($sql); 
$pag = paging($sqI,10); $arr = $pag->getPageData(); 
 $lin = $pag->getLinks(); 
 if ($pag->numItems()<=0) { 
        echo "<tr><td colspan='7'>Data belum tersedia...</td></tr>";
 } else {
```

```
$i = no_baris(10);
```

```
 foreach ($arr as $row) {
```
 $$i++;$ 

echo "<tr>";

echo "<td align='right'>\$i.</td>";

echo "<td>".ucwords(\$row[1])."</td>";

echo "<td align='center'>".\$row[2]."</td>";

echo "<td align='center'>".\$row[3]."</td>";

```
 echo "<td>".ucwords($row[4])."</td>"; 
                              echo "<td align='center'>".$row[5]."</td>"; 
                               echo "<td align='center'>"; 
                              echo "<a href='list-konsumen.php?mod=delete&id=$row[0]' 
class='delete' title='Hapus Data' ".warning_delete()."></a>"; 
                             echo "</td>";
                             echo "</tr>";
 } 
                       echo "<tr><td colspan='7' align='center'>".$lin['all']."</td></tr>"; 
 } 
        ?>
```
</table>

 <a href="javascript:" onclick="window.open('laporan-konsumen.php','newWin','resizable=yes, menubars=no, scrollbars=yes, width=725 height=600'); return false" target="\_BLANK" class="printer" title="Cetak Laporan Konsumen">Cetak Laporan Konsumen</a>

</div>

<?php require\_once includes\_.'footer.php'; ?>

List Kursi

<?php

session\_start();

define('FERY',TRUE);

require\_once '../config.php';

require\_once up\_.library\_.'function.php';

```
 if (!login_admin()) { 
         header("Location:login.php"); 
 } 
 if (isset($_GET['mod']) && $_GET['mod'] == 'delete') { 
        $id = valid({$_GET['id']});
         query("DELETE FROM kursi WHERE kode_kursi='$id'"); 
 }
```
require\_once includes\_.'header.php';

?>

<div class="content">

<h2><span>Data Jenis Bus</span></h2>

<table width="100%" class="list">

<tr>

 <th align="right" width="3%">No</th> <th align="center" width="65%">Jenis Bus</th> <th align="center" width="20%">Nomor Kursi</th> <th align="center" width="10%">Menu</th>

 $<$ /tr>

<?php

\$sql = "SELECT k.kode\_kursi, j.jenis, k.nomor\_kursi FROM jenis AS j, kursi AS k

WHERE k.kode\_jenis=j.kode\_jenis ORDER BY j.jenis ,k.nomor\_kursi

ASC";

\$isi = query(\$sql);

```
 $pag = paging($sql,20);
```
\$arr = \$pag->getPageData();

\$lin = \$pag->getLinks();

if (\$pag->numItems()<=0) {

echo "<tr><td colspan='4'>Data belum tersedia...</td></tr>";

} else {

 $$i = no\; baris(20);$ 

foreach (\$arr as \$row) {

 $$i++;$ 

echo "<tr>";

echo "<td align='right'>\$i.</td>";

echo "<td>".ucwords(\$row[1])."</td>";

echo "<td align='center'>".ucwords(\$row[2])."</td>";

echo "<td align='center'>";

```
 echo "<a href='edit-kursi.php?id=$row[0]' class='edit' title='Ubah
```
Data'></a>";

```
 echo "<a href='list-kursi.php?mod=delete&id=$row[0]' class='delete' 
title='Hapus Data' ".warning_delete()."></a>";
```
echo "</td>";

echo "</tr>";

# }

echo "<tr><td colspan='4' align='center'>".\$lin['all']."</td></tr>";

}

?>

</table>

 <a href="add-kursi.php" class="add" title="Tambah Nomor Kursi">Tambah Nomor Kursi</a> </div>

<?php require\_once includes\_.'footer.php'; ?>

## List Laporan

<?php

session\_start();

define('FERY',TRUE);

require\_once '../config.php';

require\_once up\_.library\_.'function.php';

if (!login\_admin()) {

header("Location:login.php");

# }

require\_once includes\_.'header.php';

# ?>

<div class="content">

<h2><span>Data Laporan</span></h2>

<table class="list" width="100%">

<tr>

<th>Menu Laporan</th>

<th>Cetak</th>

 $<$ /tr>

<tr>

<td>Laporan Jenis Bus</td>

<td width="5%" align="center"><a href="javascript:"

onclick="window.open('laporan-jenis.php','newWin','resizable=yes, menubars=no, scrollbars=yes, width=890 height=600'); return false" target="\_BLANK" class="printer"></a></td>

 $\langle$ tr>

<tr>

<td>Laporan Konsumen</td>

<td width="5%" align="center"><a href="javascript:"

onclick="window.open('laporan-konsumen.php','newWin','resizable=yes, menubars=no, scrollbars=yes, width=890 height=600'); return false" target="\_BLANK" class="printer"></a></td>

 $<$ /tr>

<tr>

<td>Laporan Pemesanan</td>

<td width="5%" align="center"><a href="javascript:"

onclick="window.open('laporan-pemesanan.php','newWin','resizable=yes, menubars=no, scrollbars=yes, width=890 height=600'); return false" target=" BLANK" class="printer"></a></td>

 $<$ /tr>

<tr>

<td>Laporan Pembayaran</td>

<td width="5%" align="center"><a href="javascript:"

onclick="window.open('laporan-pembayaran.php','newWin','resizable=yes, menubars=no, scrollbars=yes, width=890 height=600'); return false" target=" BLANK" class="printer"></a></td>

 $\langle$ /tr $\rangle$ 

<tr>

<td>Laporan Pembatalan</td>

 <td width="5%" align="center"><a href="javascript:" onclick="window.open('laporan-pembatalan.php','newWin','resizable=yes, menubars=no, scrollbars=yes, width=890 height=600'); return false" target="\_BLANK" class="printer"></a></td>

 $<$ /tr>

</table>

</div>

<?php require\_once includes\_.'footer.php'; ?>

# List Pembatalan

<?php

session\_start();

define('FERY',TRUE);

require\_once '../config.php';

require\_once up\_.library\_.'function.php';

```
 if (!login_admin()) {
```
header("Location:login.php");

```
 }
```

```
 if (isset($_GET['mod']) && $_GET['mod'] == 'delete') {
```
 $$id = valid({$_GET['id']})$ ;

query("DELETE FROM detail\_pesan WHERE kode\_pesan='\$id'");

query("DELETE FROM pesan WHERE kode\_pesan='\$id'");

}

require\_once includes\_.'header.php';

?>

```
<script type="text/javascript">
```
\$(document).ready(function() {

\$("a#detail\_pesan").fancybox();

});

</script>

<div class="content">

```
<h2><span>Data Pembatalan</span></h2>
```
<table width="100%" class="list">

<tr>

<th align="right" width="3%">No</th>

<th align="center" width="15%">Kode Pesan</th>

<th align="center" width="20%">Nama Konsumen</th>

<th align="center" width="20%">Tanggal Pesan</th>

<th align="center" width="20%">Tanggal Keberangkatan</th>

<th align="center" width="10%">Menu</th>

 $\langle$ tr>

<?php

 \$sql = "SELECT p.kode\_pesan, u.nama\_lengkap, p.tanggal\_pesan, p.tanggal\_berangkat FROM pesan AS p, konsumen AS u

 WHERE p.kode\_konsumen=u.kode\_konsumen AND p.status\_pesan='2' ORDER BY p.kode\_pesan DESC";

```
 $isi = query($sql); 
$pag = paging(Ssq,10); $arr = $pag->getPageData(); 
 $lin = $pag->getLinks(); 
 if ($pag->numItems()<=0) { 
        echo "<tr><td colspan='7'>Data belum tersedia...</td></tr>";
```
#### } else {

```
$i = no_baris(10); foreach ($arr as $row) { 
                               $i++; echo "<tr>"; 
                                echo "<td align='right'>$i.</td>"; 
                                echo "<td>".ucwords($row[0])."</td>"; 
                                echo "<td>".ucwords($row[1])."</td>"; 
                               echo "<td align='center'>".konversi_tanggal($row[2])."</td>";
                                 echo "<td align='center'>".konversi_tanggal($row[3])."</td>"; 
                                echo "<td align='center'>"; 
                                echo "<a href='detail-pesan.php?id=$row[0]' class='detail' 
id='detail_pesan'></a>";
                                echo "<a href='list-pemesanan.php?mod=delete&id=$row[0]' 
class='delete' title='Hapus Data' ".warning_delete()."></a>"; 
                               echo "</td>";
                               echo "</tr>";
 } 
                         echo "<tr><td colspan='7' align='center'>".$lin['all']."</td></tr>";
```
 } ?>

</table>

</div>

<?php require\_once includes\_.'footer.php'; ?>

## List Pembayaran

<?php

session\_start();

define('FERY',TRUE);

require\_once '../config.php';

require\_once up\_.library\_.'function.php';

```
 if (!login_admin()) { 
         header("Location:login.php");
```
}

```
 if (isset($_GET['mod']) && $_GET['mod'] == 'delete') {
```

```
 $id = valid($_GET['id']);
```
query("DELETE FROM bayar WHERE kode\_bayar='\$id'");

}

require\_once includes\_.'header.php';

?>

<script type="text/javascript">

\$(document).ready(function() {

\$("a#detail\_pesan").fancybox();

});

</script>

<div class="content">

<h2><span>Data Pembayaran</span></h2>

<table width="100%" class="list">

<tr>

<th align="right" width="3%">No</th>

<th align="center" width="15%">Kode Pesan</th>

<th align="center" width="20%">Nama Konsumen</th>

<th align="center" width="20%">Tanggal Bayar</th>

<th align="center" width="25%">Total Bayar</th>

<th align="center" width="10%">Menu</th>

 $\langle$ tr>

<?php

 \$sql = "SELECT b.kode\_bayar, p.kode\_pesan, m.nama\_lengkap, b.tanggal\_bayar, b.jumlah\_bayar

FROM pesan AS p, konsumen AS m, bayar AS b

WHERE p.kode\_konsumen=m.kode\_konsumen AND

p.kode\_pesan=b.kode\_pesan

### ORDER BY p.kode\_pesan DESC";

```
 $isi = query($sql);
```
\$pag = paging(\$sql,10);

\$arr = \$pag->getPageData();

\$lin = \$pag->getLinks();

```
 if ($pag->numItems()<=0) {
```
echo "<tr><td colspan='6'>Data belum tersedia...</td></tr>";

} else {

```
$i = no\; baris(10); foreach ($arr as $row) { 
                               $i++; echo "<tr>"; 
                                echo "<td align='right'>$i.</td>"; 
                                echo "<td>".ucwords($row[1])."</td>"; 
                                echo "<td>".ucwords($row[2])."</td>"; 
                                echo "<td align='center'>".konversi_tanggal($row[3])."</td>"; 
                                echo "<td align='center'>".format_uang($row[4])."</td>"; 
                                echo "<td align='center'>"; 
                                echo "<a href='detail-pesan.php?id=$row[1]' class='detail' 
id='detail_pesan'></a>"; 
                                echo "<a href='list-pembayaran.php?mod=delete&id=$row[0]' 
class='delete' title='Hapus Data' ".warning_delete()."></a>"; 
                               echo "</td>";
                               echo "</tr>";
 }
```

```
 echo "<tr><td colspan='6' align='center'>".$lin['all']."</td></tr>";
```
 } ?>

</table>

</div>

<?php require\_once includes\_.'footer.php'; ?>

## List Pemesanan

<?php

session\_start();

define('FERY',TRUE);

require\_once '../config.php';

require\_once up\_.library\_.'function.php';

```
 if (!login_admin()) {
```
header("Location:login.php");

}

```
 if (isset($_GET['mod']) && $_GET['mod'] == 'delete') {
```

```
$id = valid({\S_GET['id']});
```
query("DELETE FROM detail\_pesan WHERE kode\_pesan='\$id'");

```
 query("DELETE FROM pesan WHERE kode_pesan='$id'");
```
}

require\_once includes\_.'header.php';

?>

<script type="text/javascript">

\$(document).ready(function() {

\$("a#detail\_pesan").fancybox();

});

</script>

<div class="content">

<h2><span>Data Pemesanan</span></h2>

<table width="100%" class="list">

<tr>

<th align="right" width="3%">No</th>

<th align="center" width="15%">Kode Pesan</th>

<th align="center" width="20%">Nama Konsumen</th>

<th align="center" width="20%">Tanggal Pesan</th>

<th align="center" width="20%">Tanggal Keberangkatan</th>

<th align="center" width="25%">Total Bayar</th>

<th align="center" width="10%">Menu</th>

 $\langle$ tr>

<?php

 \$sql = "SELECT p.kode\_pesan, u.nama\_lengkap, p.tanggal\_pesan, p.tanggal\_berangkat, p.total\_bayar

FROM pesan AS p, konsumen AS u

 WHERE p.kode\_konsumen=u.kode\_konsumen AND p.status\_pesan='0' ORDER BY p.kode\_pesan DESC";

```
 $isi = query($sql); 
$pag = paging(Ssq,10); $arr = $pag->getPageData(); 
 $lin = $pag->getLinks(); 
 if ($pag->numItems()<=0) { 
        echo "<tr><td colspan='7'>Data belum tersedia...</td></tr>";
```
#### } else {

```
$i = no_baris(10); foreach ($arr as $row) { 
                                $i++; echo "<tr>"; 
                                 echo "<td align='right'>$i.</td>"; 
                                 echo "<td>".ucwords($row[0])."</td>"; 
                                 echo "<td>".ucwords($row[1])."</td>"; 
                                echo "<td align='center'>".konversi_tanggal($row[2])."</td>";
                                echo "<td align='center'>".konversi_tanggal($row[3])."</td>";
                                 echo "<td align='center'>".format_uang($row[4])."</td>"; 
                                 echo "<td align='center'>"; 
                                 echo "<a href='detail-pesan.php?id=$row[0]' class='detail' 
id='detail_pesan'></a>"; 
                                 echo "<a href='list-pemesanan.php?mod=delete&id=$row[0]' 
class='delete' title='Hapus Data' ".warning_delete()."></a>"; 
                                echo "</td>";
                                echo "</tr>";
```
}

```
 echo "<tr><td colspan='7' align='center'>".$lin['all']."</td></tr>"; 
 } 
        ?> 
        </table> 
</div>
```
<?php require\_once includes .'footer.php'; ?>

# List Tanggal

<?php

session\_start();

define('FERY',TRUE);

require\_once '../config.php';

require\_once up\_.library\_.'function.php';

```
 if (!login_admin()) {
```
header("Location:login.php");

# }

```
 if (isset($_GET['mod']) && $_GET['mod'] == 'delete') { 
        $id = valid({$_GET['id']});
         query("DELETE FROM keberangkatan WHERE kode='$id'"); 
 }
```

```
 if (isset($_GET['mod']) && $_GET['mod'] == 'up') {
        $id = valid({$<sub>GET</sub>['id']);
         query("UPDATE keberangkatan SET status='1' WHERE kode='$id'"); 
 } 
 if (isset($_GET['mod']) && $_GET['mod'] == 'down') { 
        $id = valid({$ GET['id']});
         query("UPDATE keberangkatan SET status='0' WHERE kode='$id'"); 
 }
```
require\_once includes\_.'header.php';

?>

```
<div class="content">
```

```
 <h2><span>Data Keberangkatan</span></h2>
```

```
 <table width="100%" class="list">
```
<tr>

```
 <th align="right" width="3%">No</th> 
 <th align="center" width="80%">Tanggal</th> 
 <th align="center" width="5%">Status</th> 
 <th align="center" width="10%">Menu</th>
```
 $\langle$ tr>

<?php

\$sql = "SELECT kode, tanggal, status FROM keberangkatan ORDER BY kode DESC";

\$isi = query(\$sql);

 $$pag = paging($sq,10);$ 

\$arr = \$pag->getPageData();

\$lin = \$pag->getLinks();

if (\$pag->numItems()<=0) {

echo "<tr><td colspan='4'>Data belum tersedia...</td></tr>";

} else {

 $$i = no\; baris(10);$ 

foreach (\$arr as \$row) {

 $$i++;$ 

echo "<tr>";

echo "<td align='right'>\$i.</td>";

echo "<td>".konversi\_tanggal(\$row[1])."</td>";

echo "<td align='center'>";

 if (\$row[2] == 0) echo "<a href='list-tanggal.php?mod=up&id=\$row[0]' class='sts\_false' title='Ubah Data'>";

 else echo "<a href='list-tanggal.php?mod=down&id=\$row[0]' class='sts\_true' title='Ubah Data'>";

echo "</td>";

echo "<td align='center'>";

echo "<a href='edit-tanggal.php?id=\$row[0]' class='edit' title='Ubah

Data'></a>";

 echo "<a href='list-tanggal.php?mod=delete&id=\$row[0]' class='delete' title='Hapus Data' ".warning\_delete()."></a>";

echo "</td>";

```
echo "</tr>";
 } 
                   echo "<tr><td colspan='4' align='center'>".$lin['all']."</td></tr>"; 
 } 
      ?>
```
</table>

 <a href="add-tanggal.php" class="add" title="Tambah Keberangkatan">Tambah Keberangkatan</a>

</div>

<?php require\_once includes\_.'footer.php'; ?>

# Laporan Jenis

<?php

session\_start();

define('FERY',TRUE);

require\_once '../config.php';

require\_once up\_.library\_.'function.php';

if (!login\_admin()) {

header("Location:login.php");

}

<!DOCTYPE html PUBLIC "-//W3C//DTD XHTML 1.0 Transitional//EN" "http://www.w3.org/TR/xhtml1/DTD/xhtml1-transitional.dtd">

<html xmlns="http://www.w3.org/1999/xhtml">

<head>

```
<title>Laporan Data Member</title>
 <meta http-equiv="content-type" content="text/html; charset=utf-8" /> 
 <link href="style.css" rel="stylesheet" type="text/css" /> 
 <script type="text/javascript" src="../library/javascript/cufon-yui.js"></script> 
 <script type="text/javascript" src="../library/javascript/arial.js"></script> 
 <script type="text/javascript" src="../library/javascript/cuf_run.js"></script> 
 <script type="text/javascript" src="../library/javascript/jquery.js"></script> 
 <script type="text/javascript" src="../library/javascript/custom.js"></script>
```

```
 <script type="text/javascript"> 
              function print_page() { 
                     if (typeof(window.print) != 'undefined') { 
                            window.print(); 
 } 
 } 
       </script>
```
</head>

<body>

<div class="main">

<div class="laporan\_det">

<div class="laporan\_resize block">

<div class="laporan\_view">

<h2><span>Laporan Data Jenis Bus</span></h2>

<table width="792px" class="list">

de la contrata de la contrata de la contrata de la contrata de la contrata de la contrata de la contrata de la

 <th align="right" width="3%">No</th> <th align="center" width="30%">Jenis Bus</th> <th align="center" width="15%">Harga Tiket</th> <th align="center" width="15%">Jumlah Kursi</th>

 $<$ /tr>

<?php

 \$sql = "SELECT kode\_jenis, jenis, harga FROM jenis ORDER BY kode\_jenis ASC"; \$isi = query(\$sql); \$pag = paging(\$sql,10); \$arr = \$pag->getPageData(); \$lin = \$pag->getLinks(); if (\$pag->numItems()<=0) { echo "<tr><td colspan='4'>Data belum tersedia...</td></tr>"; } else {

 $$i = no\_baris(10);$ 

foreach (\$arr as \$row) {

 $\frac{1}{2}$ i++;

 \$jum\_kursi = num\_rows("SELECT kode\_kursi FROM kursi WHERE kode\_jenis='\$row[0]'"); echo "<tr>"; echo "<td align='right'>\$i.</td>"; echo "<td>".ucwords(\$row[1])."</td>"; echo "<td align='center'>".format\_uang(\$row[2])."</td>"; echo "<td align='center'>".ucwords(\$jum\_kursi)." Kursi</td>"; echo "</tr>"; } echo "<tr><td colspan='4' align='center'>".\$lin['all']."</td></tr>"; } ?> Press, Paris, Paris, Paris, Paris, Paris, Paris, Paris, Paris, Paris, Paris, Paris, Paris, Paris, Paris, Pa </table> <p><a href="javascript:" onclick="javascript:print\_page()" class="printer" title="Cetak"><span>Cetak</span></a></p> </div> </div> <div class="clr"></div> </div>

</div>

</body>

</html>

### Laporan Konsumen

<?php

session\_start();

define('FERY',TRUE);

require\_once '../config.php';

require\_once up\_.library\_.'function.php';

if (! $login$  admin()) {

header("Location:login.php");

}

?>

```
<!DOCTYPE html PUBLIC "-//W3C//DTD XHTML 1.0 Transitional//EN" 
"http://www.w3.org/TR/xhtml1/DTD/xhtml1-transitional.dtd">
```

```
<html xmlns="http://www.w3.org/1999/xhtml">
```
<head>

```
<title>Laporan Data Member</title>
 <meta http-equiv="content-type" content="text/html; charset=utf-8" /> 
 <link href="style.css" rel="stylesheet" type="text/css" /> 
 <script type="text/javascript" src="../library/javascript/cufon-yui.js"></script> 
 <script type="text/javascript" src="../library/javascript/arial.js"></script> 
 <script type="text/javascript" src="../library/javascript/cuf_run.js"></script> 
 <script type="text/javascript" src="../library/javascript/jquery.js"></script>
```

```
 <script type="text/javascript" src="../library/javascript/custom.js"></script>
```

```
 <script type="text/javascript"> 
              function print_page() { 
                     if (typeof(window.print) != 'undefined') { 
                            window.print(); 
 } 
 } 
        </script> 
</head>
```
<body>

```
<div class="main">
```

```
 <div class="laporan_det">
```

```
 <div class="laporan_resize block">
```
<div class="laporan\_view">

<h2><span>Laporan Data Konsumen</span></h2>

<table width="792px" class="list">

### de la contrata de la contrata de la contrata de la contrata de la contrata de la contrata de la contrata de la

<th align="right" width="3%">No</th>

<th align="center" width="20%">Nama</th>

<th align="center" width="12%">Username</th>

<th align="center" width="12%">Jenis Kelamin</th>

```
 <th align="center" width="25%">Alamat</th>
```

```
 <th align="center" width="12%">Telepon</th>
```
 $<$ /tr>

<?php

 \$sql = "SELECT kode\_konsumen, nama\_lengkap, username, jenis\_kelamin, alamat\_lengkap, nomor\_telepon FROM konsumen ORDER BY kode\_konsumen DESC";

> \$isi = query(\$sql); \$pag = paging(\$sql,10); \$arr = \$pag->getPageData(); \$lin = \$pag->getLinks(); if (\$pag->numItems()<=0) { echo "<tr><td colspan='8'>Data belum

tersedia...</td></tr>";

} else {

 $$i = no\_baris(10);$ 

foreach (\$arr as \$row) {

 $\zeta$ i++;

echo "<tr>";

echo "<td align='right'>\$i.</td>";

echo "<td>".ucwords(\$row[1])."</td>";

echo "<td align='center'>".\$row[2]."</td>";

echo "<td align='center'>".\$row[3]."</td>";

echo "<td>".ucwords(\$row[4])."</td>";

 echo "<td align='center'>".\$row[5]."</td>"; echo "</tr>";

}

echo "<tr><td colspan='8'

```
align='center'>".$lin['all']."</td></tr>";
```
}

?> Press, Paris, Paris, Paris, Paris, Paris, Paris, Paris, Paris, Paris, Paris, Paris, Paris, Paris, Paris, Pa

</table>

 <p><a href="javascript:" onclick="javascript:print\_page()" class="printer" title="Cetak"><span>Cetak</span></a></p>

</div>

</div>

<div class="clr"></div>

</div>

</div>

</body>

</html>

## Laporan Pembatalan

<?php

session\_start();

define('FERY',TRUE);

require\_once '../config.php';

require\_once up\_.library\_.'function.php';

if (!login\_admin()) {

header("Location:login.php");

?>

<!DOCTYPE html PUBLIC "-//W3C//DTD XHTML 1.0 Transitional//EN" "http://www.w3.org/TR/xhtml1/DTD/xhtml1-transitional.dtd">

<html xmlns="http://www.w3.org/1999/xhtml">

<head>

```
<title>Laporan Data Member</title>
 <meta http-equiv="content-type" content="text/html; charset=utf-8" /> 
 <link href="style.css" rel="stylesheet" type="text/css" /> 
 <script type="text/javascript" src="../library/javascript/cufon-yui.js"></script> 
 <script type="text/javascript" src="../library/javascript/arial.js"></script> 
 <script type="text/javascript" src="../library/javascript/cuf_run.js"></script> 
 <script type="text/javascript" src="../library/javascript/jquery.js"></script> 
 <script type="text/javascript" src="../library/javascript/custom.js"></script>
```
<script type="text/javascript">

```
 function print_page() { 
                   if (typeof(window.print) != 'undefined') { 
                         window.print(); 
 } 
 }
```
</script>

</head>

<body>

<div class="main">

<div class="laporan\_det">

<div class="laporan\_resize block">

<div class="laporan\_view">

<h2><span>Laporan Data Pembatalan</span></h2>

<table width="792px" class="list">

#### de la contrata de la contrata de la contrata de la contrata de la contrata de la contrata de la contrata de la

 <th align="right" width="3%">No</th> <th align="center" width="15%">Kode Pesan</th> <th align="center" width="20%">Nama Konsumen</th> <th align="center" width="20%">Tanggal Pesan</th> <th align="center" width="20%">Tanggal

Berangkat</th>

<th align="center" width="20%">Status Pesan</th>

#### $<$ /tr>

<?php

 \$sql = "SELECT p.kode\_pesan, u.nama\_lengkap, p.tanggal\_pesan, p.tanggal\_berangkat, p.status\_pesan

FROM pesan AS p, konsumen AS u

WHERE p.kode konsumen=u.kode konsumen

AND p.status\_pesan='2' ORDER BY p.kode\_pesan DESC";

\$isi = query(\$sql);

 $$pag = paging($sq,10);$ 

 \$arr = \$pag->getPageData(); \$lin = \$pag->getLinks(); if (\$pag->numItems()<=0) { echo "<tr><td colspan='6'>Data belum tersedia...</td></tr>"; } else {  $$i = no_baris(10);$  foreach (\$arr as \$row) {  $\frac{1}{2}$ i++; echo "<tr>"; echo "<td align='right'>\$i.</td>"; echo "<td>".ucwords(\$row[0])."</td>"; echo "<td>".ucwords(\$row[1])."</td>"; echo "<td align='center'>".konversi\_tanggal(\$row[2])."</td>"; echo "<td align='center'>".konversi\_tanggal(\$row[3])."</td>"; echo "<td align='center'>".status\_pesan(\$row[4])."</td>"; echo "</tr>"; } echo "<tr><td colspan='6' align='center'>".\$lin['all']."</td></tr>"; } ?> Press, Paris, Paris, Paris, Paris, Paris, Paris, Paris, Paris, Paris, Paris, Paris, Paris, Paris, Paris, Pa </table> <p><a href="javascript:" onclick="javascript:print\_page()" class="printer" title="Cetak"><span>Cetak</span></a></p>

</div>

</div>

<div class="clr"></div>

</div>

</div>

</body>

</html>

## Laporan Pembayaran

<?php

session\_start();

define('FERY',TRUE);

require\_once '../config.php';

require\_once up\_.library\_.'function.php';

if (!login\_admin()) {

header("Location:login.php");

}

?>

<!DOCTYPE html PUBLIC "-//W3C//DTD XHTML 1.0 Transitional//EN" "http://www.w3.org/TR/xhtml1/DTD/xhtml1-transitional.dtd">

<html xmlns="http://www.w3.org/1999/xhtml">

<head>

```
<title>Laporan Data Member</title>
 <meta http-equiv="content-type" content="text/html; charset=utf-8" /> 
 <link href="style.css" rel="stylesheet" type="text/css" /> 
 <script type="text/javascript" src="../library/javascript/cufon-yui.js"></script> 
 <script type="text/javascript" src="../library/javascript/arial.js"></script> 
 <script type="text/javascript" src="../library/javascript/cuf_run.js"></script> 
 <script type="text/javascript" src="../library/javascript/jquery.js"></script> 
 <script type="text/javascript" src="../library/javascript/custom.js"></script>
```

```
 <script type="text/javascript">
```

```
 function print_page() {
```
if (typeof(window.print) != 'undefined') {

```
 window.print();
```

```
 } 
 }
```
</script>

</head>

<body>

<div class="main">

<div class="laporan\_det">

<div class="laporan\_resize block">

<div class="laporan\_view">

<h2><span>Laporan Data Pembayaran</span></h2>

<table width="792px" class="list">

de la contrata de la contrata de la contrata de la contrata de la contrata de la contrata de la contrata de la

 <th align="right" width="3%">No</th> <th align="center" width="15%">Kode Pesan</th> <th align="center" width="20%">Nama Konsumen</th> <th align="center" width="20%">Tanggal Bayar</th> <th align="center" width="25%">Total Bayar</th>

 $\langle$ tr>

<?php

\$sql = "SELECT b.kode\_bayar, p.kode\_pesan, m.nama\_lengkap,

b.tanggal\_bayar, b.jumlah\_bayar

FROM pesan AS p, konsumen AS m, bayar AS b

WHERE p.kode\_konsumen=m.kode\_konsumen

AND p.kode\_pesan=b.kode\_pesan

ORDER BY p.kode\_pesan DESC";

\$isi = query(\$sql);

\$pag = paging(\$sql,10);

\$arr = \$pag->getPageData();

\$lin = \$pag->getLinks();

if (\$pag->numItems()<=0) {

echo "<tr><td colspan='6'>Data belum

tersedia...</td></tr>";

} else {

 $$i = no_baris(10);$
foreach (\$arr as \$row) {  $\frac{1}{2}$ i++; echo "<tr>"; echo "<td align='right'>\$i.</td>"; echo "<td>".ucwords(\$row[1])."</td>"; echo "<td>".ucwords(\$row[2])."</td>"; echo "<td align='center'>".konversi\_tanggal(\$row[3])."</td>"; echo "<td align='center'>".format\_uang(\$row[4])."</td>"; echo "</tr>"; } echo "<tr><td colspan='6' align='center'>".\$lin['all']."</td></tr>"; } ?> Press, Paris, Paris, Paris, Paris, Paris, Paris, Paris, Paris, Paris, Paris, Paris, Paris, Paris, Paris, Pa </table> <p><a href="javascript:" onclick="javascript:print\_page()" class="printer" title="Cetak"><span>Cetak</span></a></p> </div> </div> <div class="clr"></div> </div> </div>

</body>

</html>

## Laporan Pemesanan

<?php

session\_start();

define('FERY',TRUE);

require\_once '../config.php';

require\_once up\_.library\_.'function.php';

if (!login\_admin()) {

header("Location:login.php");

}

?>

<!DOCTYPE html PUBLIC "-//W3C//DTD XHTML 1.0 Transitional//EN" "http://www.w3.org/TR/xhtml1/DTD/xhtml1-transitional.dtd">

```
<html xmlns="http://www.w3.org/1999/xhtml">
```
<head>

<title>Laporan Data Member</title> <meta http-equiv="content-type" content="text/html; charset=utf-8" /> <link href="style.css" rel="stylesheet" type="text/css" /> <script type="text/javascript" src="../library/javascript/cufon-yui.js"></script> <script type="text/javascript" src="../library/javascript/arial.js"></script> <script type="text/javascript" src="../library/javascript/cuf\_run.js"></script>

```
 <script type="text/javascript" src="../library/javascript/jquery.js"></script> 
<script type="text/javascript" src="../library/javascript/custom.js"></script>
```

```
 <script type="text/javascript">
```

```
 function print_page() { 
                   if (typeof(window.print) != 'undefined') { 
                         window.print(); 
} 
} 
      </script>
```
</head>

<body>

```
<div class="main">
```

```
 <div class="laporan_det">
```
<div class="laporan\_resize block">

<div class="laporan\_view">

<h2><span>Laporan Data Pemesanan Baru</span></h2>

```
 <table width="792px" class="list">
```
de la contrata de la contrata de la contrata de la contrata de la contrata de la contrata de la contrata de la

<th align="right" width="3%">No</th>

<th align="center" width="15%">Kode Pesan</th>

<th align="center" width="20%">Nama Konsumen</th>

<th align="center" width="20%">Tanggal

Berangkat</th>

<th align="center" width="20%">Total Bayar</th>

<th align="center" width="20%">Status Pesan</th>

 $\langle$ tr>

<?php

\$sql = "SELECT p.kode\_pesan, u.nama\_lengkap,

p.tanggal\_berangkat, p.total\_bayar, p.status\_pesan

FROM pesan AS p, konsumen AS u

WHERE p.kode konsumen=u.kode konsumen

AND p.status\_pesan='0' ORDER BY p.kode\_pesan DESC";

\$isi = query(\$sql);

\$pag = paging(\$sql,10);

\$arr = \$pag->getPageData();

\$lin = \$pag->getLinks();

if (\$pag->numItems()<=0) {

echo "<tr><td colspan='6'>Data belum

tersedia...</td></tr>";

} else {

 $$i = no\_baris(10);$ 

foreach (\$arr as \$row) {

 $\frac{1}{2}$ i++;

echo "<tr>";

echo "<td align='right'>\$i.</td>";

echo "<td>".ucwords(\$row[0])."</td>";

echo "<td>".ucwords(\$row[1])."</td>";

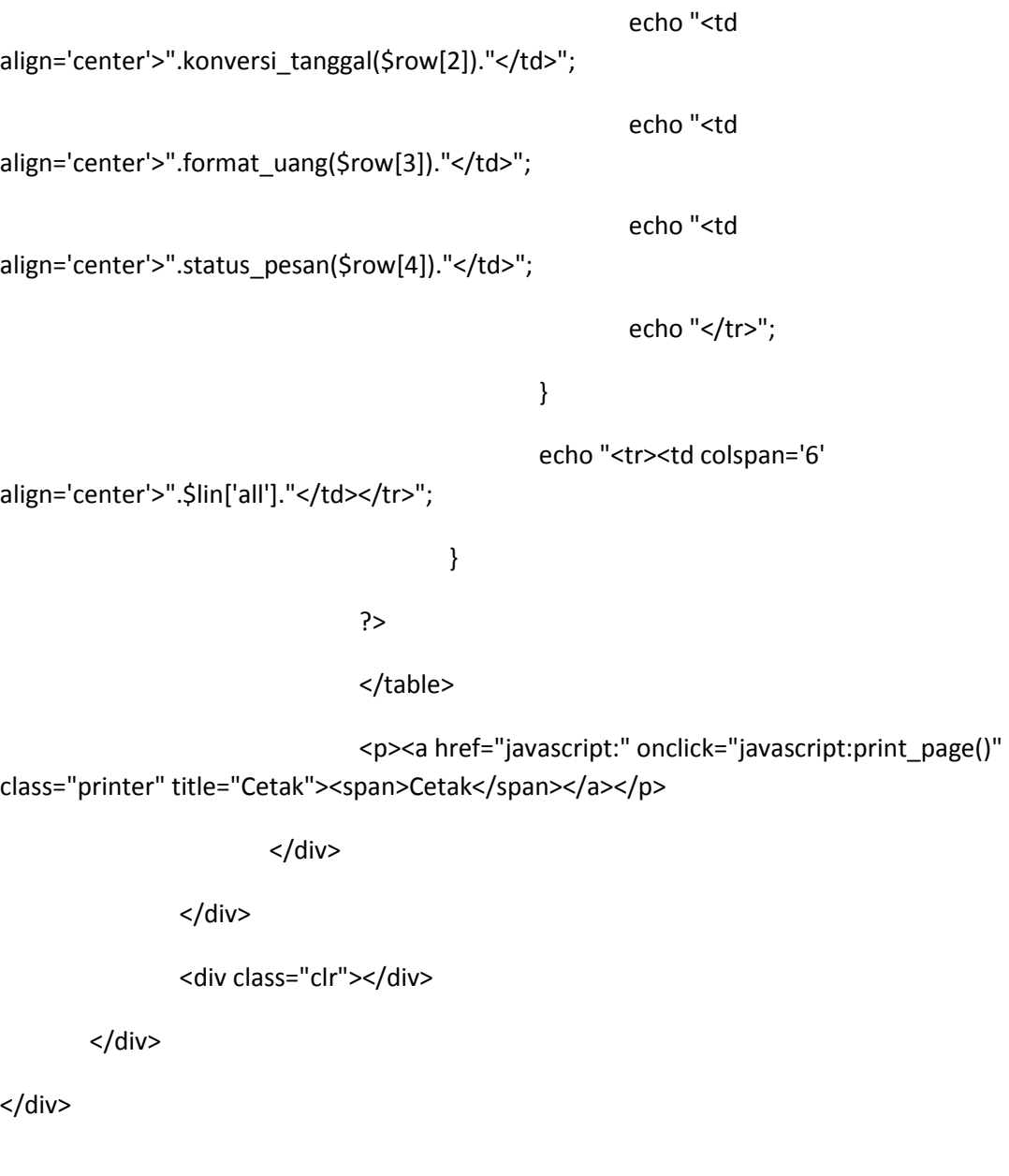

</body>

</html>

## Logout Admin

<?php

session\_start();

session\_destroy();

header('Location:login.php');

?>